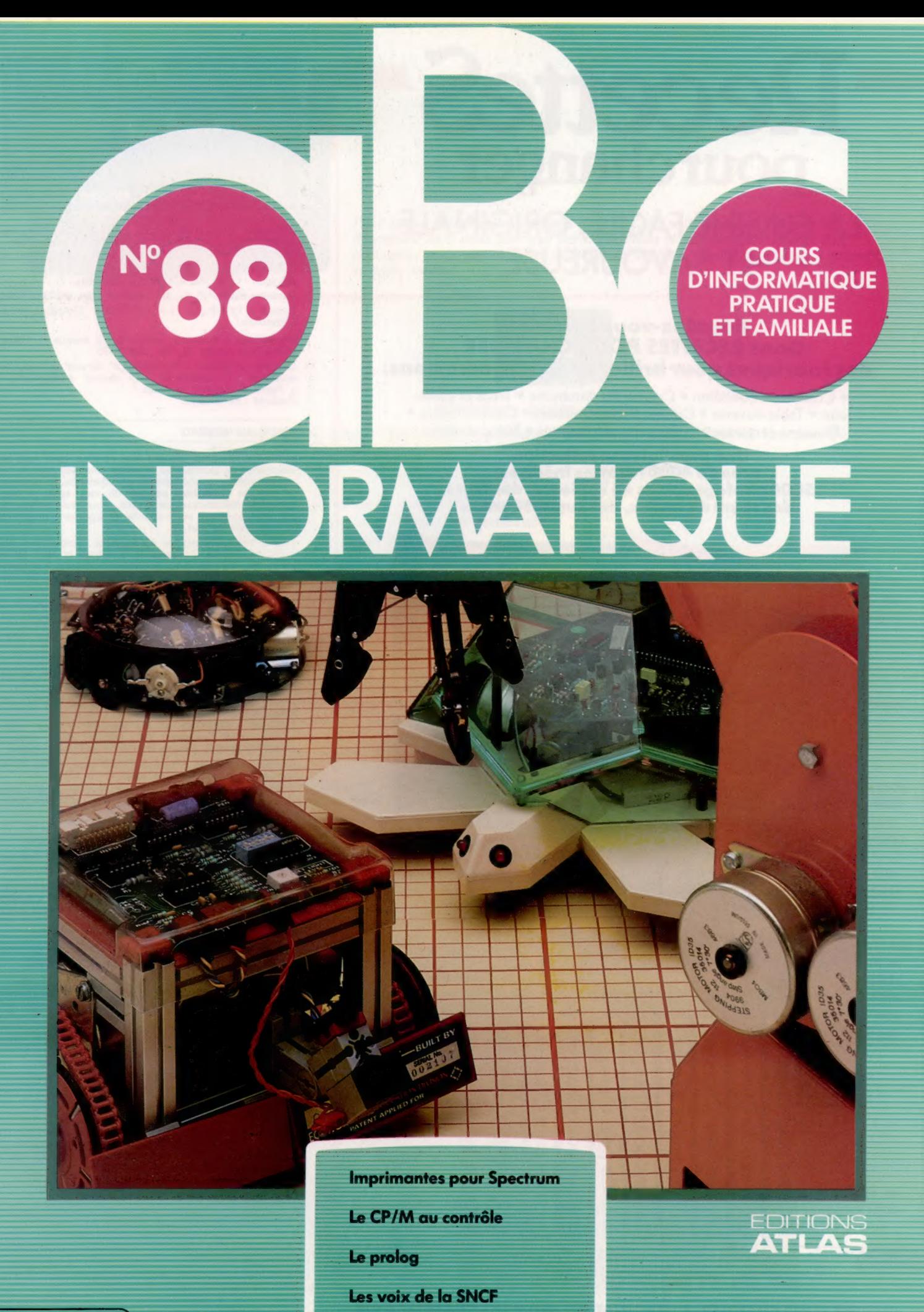

Page manquante (publicité et colophon)

# Quelle impression?

Les interfaces du Spectrum ne permettent pas d'utiliser la plupart des imprimantes. Voici néanmoins quatre solutions avantageuses par rapport à la ZX.

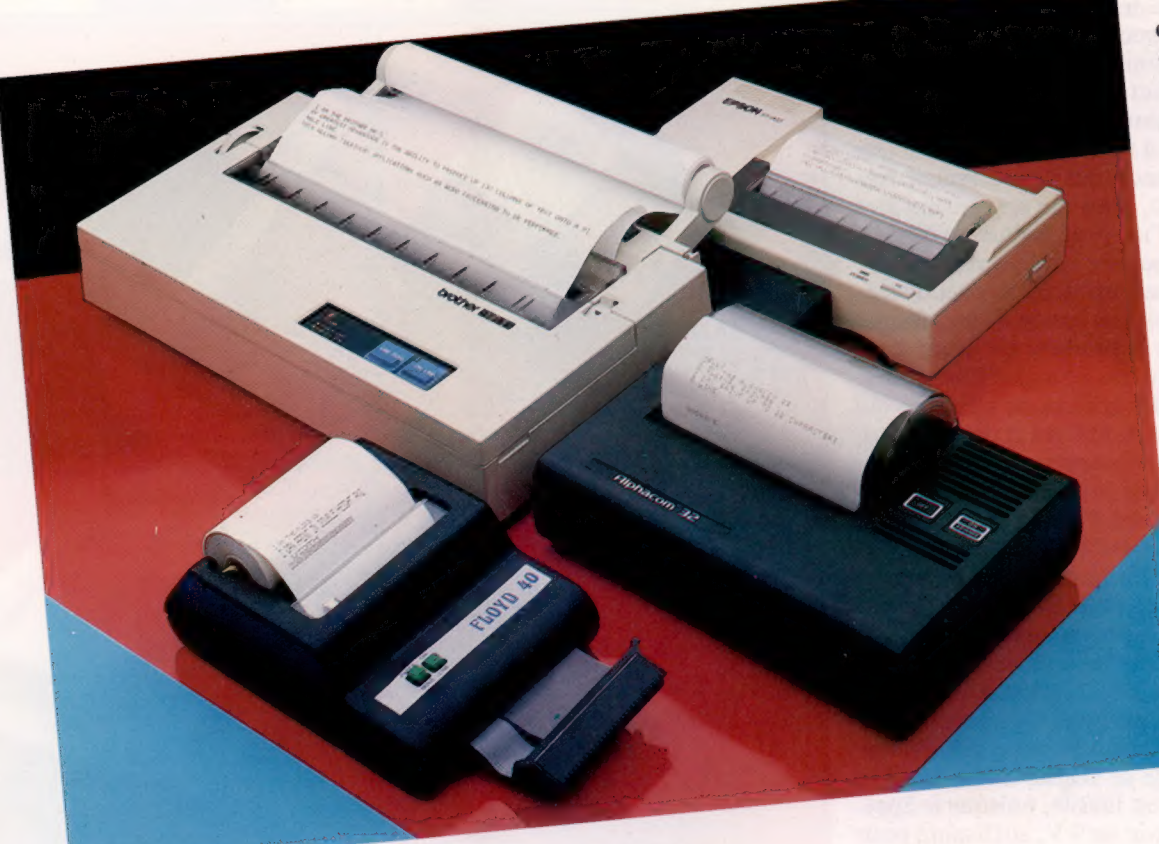

#### Quatre solutions

Au cours des dernières années, de nombreuses imprimantes thermiques sont apparues sur le marché. Bien que certaines machines, comme la Floyd 40 et l'Alphacom 32, soient dédiées au Spectrum, d'autres, comme l'Epson P40 ou la Brother HR:5, sont proposées pour de nombreux micros domestiques. (CI. Chris Stevens.)

L'imprimante est l'une des premières unités périphériques dont les possesseurs d'ordinateurs envisagent l'achat. Mais ceux qui possèdent un Spectrum ont à faire face à de nombreuses difficultés en ce domaine. D'une part, cet ordinateur ne possède aucune des interfaces conventionnelles utilisées par les imprimantes. D'autre part, l'imprimante proposée par Sinclair Research, dont la production est interrompue, a la réputation de produire des caractères d'une qualité médiocre et dont la lisibilité diminue progressivement. Puisque Sinclair a décidé de ne pas proposer de version améliorée, d'autres constructeurs ont produit de leur côté des imprimantes thermiques à bas prix.

Il faut tenir compte de plusieurs éléments essentiels lors de l'achat d'une imprimante. Si le coût est un facteur important, il peut exister des frais cachés, qui n'apparaissent pas dans le prix d'achat de la machine. Un fabricant peut déclarer qu'une imprimante est conçue pour un Spectrum alors qu'elle nécessite en fait l'achat d'une interface RS232C. Par conséquent, avant de

pouvoir utiliser l'imprimante, une extension d'Interface 1 (qui connecte une prise RS232C au Spectrum) doit également être achetée.

### Frais cachés

Le papier peut également entraîner des frais supplémentaires. De nombreuses imprimantes n'utilisent que du papier conçu spécialement pour elles. Par exemple, les imprimantes thermiques nécessitent un papier thermosensible spécial. Ainsi, après avoir payé votre imprimante, vous serez effectivement lié au bon vouloir du fabricant, et le papier peut devenir difficile à trouver et très coûteux.

Lors de l'achat d'une imprimante, il est donc essentiel de s'assurer que la boutique, qui vend l'unité, dispose d'un stock abondant et régulièrement approvisionné en papier et autres fournitures, et de connaître le coût exact de ces produits. Vous devriez également poser des questions au sujet de l'entretien. Les appareils comportant des pièces mobiles mécaniques sont plus sujets aux défaillances que les composants électro**Matériel** 

niques. Il est donc préférable d'acheter votre imprimante à une société qui possède un service après-vente efficace.

Le problème de la compatibilité logicielle ne doit pas non plus être négligé. Toutes les imprimantes sont programmées afin de répondre à des codes (généralement des caractères ASCII) qui lui commandent l'exécution de certaines fonctions comme un retour chariot, le nombre de caractères par ligne, la justification. Même s'il existe une certaine standardisation, à certaines fonctions peuvent correspondre des codes différents selon les machines. Il est donc toujours préférable de vérifier le bon fonctionnement de l'imprimante avec le Spectrum avant de l'acheter.

Les mêmes précautions s'appliquent à l'achat de tout logiciel. Il n'y a rien de plus frustrant que des codes de commande qui fonctionnent très bien à partir du BASIC, mais qui ne peuvent être utilisés à l'intérieur d'un programme de traitement de texte. Vous pouvez ainsi vous retrouver dans la situation peu enviable où vous devez sauvegarder votre copie sur bande ou sur disque, quitter le programme et lire la copie comme un fichier séquentiel afin de pouvoir l'imprimer.

Après avoir défini les critères de sélection qui doivent être retenus lors de l'achat d'une imprimante pour le Spectrum, examinons certaines des imprimantes thermiques peu coûteuses actuellement offertes sur lemarché. Parmilesimprimantes présentées, la moins chère est l'Alphacom 32. Cette unité ressemble fort à l'imprimante que proposait Sinclair. Les polices de caractères utilisées ressemblent à celles de l'imprimante ZX et, comme cette dernière, elle ne peut imprimer que sur un maximum de 32 colonnes.

Pour une raison quelconque, les fabricants ont choisi de munir l'Alphacom de sa propre alimentation. La présence de ce boîtier additionnel et de ses câbles associés est inutile, puisque le Spectrum a une alimentation de 9 V, suffisante pour alimenter une imprimante thermique.

La construction de la Floyd 40, de Shiva Marketing, semble un peu douteuse. Le boîtier se plie facilement et le rouleau sur lequel repose le papier n'est qu'un mince axe de bois. Cela dit, la machine est déjà beaucoup mieux conçue que l'Alphacom.

L'alimentation provient du bus d'extension du Spectrum, et aucun boîtier additionnel n'est nécessaire. La Floyd 40 utilise aussi du papier blanc grâce auquel l'impression noire est beaucoup plus lisible. Ce qui distingue réellement cette machine de l'Alphacom et de l'imprimante ZX est le fait qu'elle accepte de nombreux caractères de commande.

Ces caractères sont envoyés vers l'imprimante au moyen d'une commande LPRINT suivie de guillemets. Le caractère de commande lui-même est placé entre des points d'exclamation qui indiquent à l'imprimante de ne pas l'imprimer puisqu'il s'agit d'une commande. Par exemple, la ligne LPRINT«H!» commande à l'imprimante Floyd 40 d'imprimer des caractères de double hauteur. L'émission de la commande une seconde fois annule la mise en page.

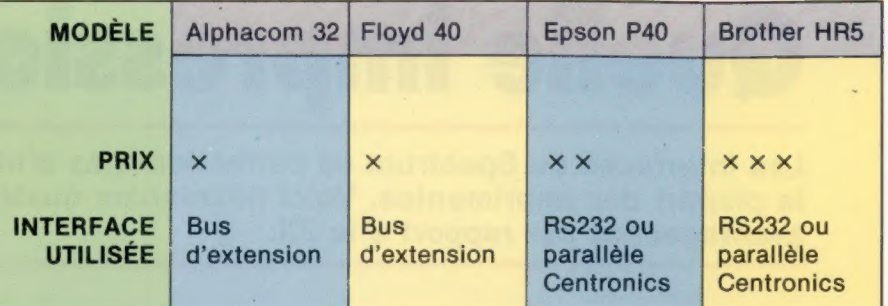

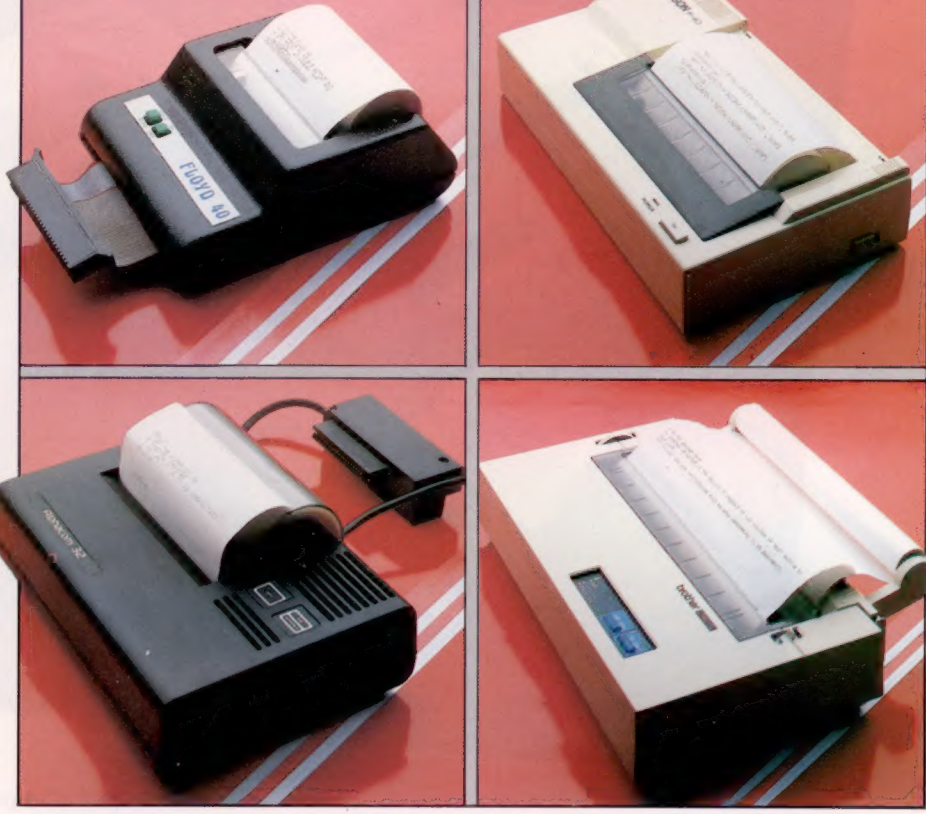

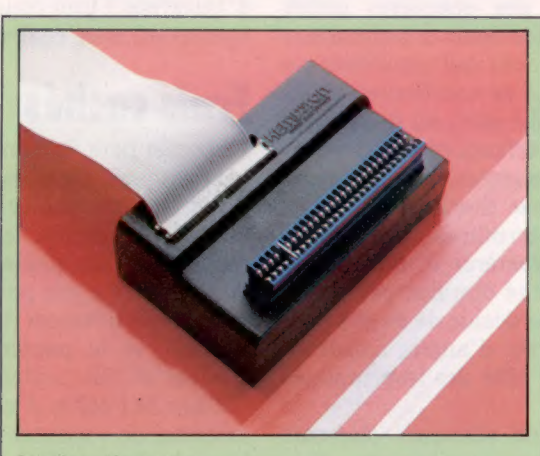

#### Interface Kempston

Afin d'utiliser certaines des imprimantes parmi les plus perfectionnées (qui sont munies d'interfaces RS232C ou Centronics), le possesseur d'un Spectrum doit acheter une interface pour établir les bonnes connexions. La plus populaire de ces interfaces est la Kempston qui donne accès à une grande variété d'imprimantes compatibles Centronics.

**Matériel** 

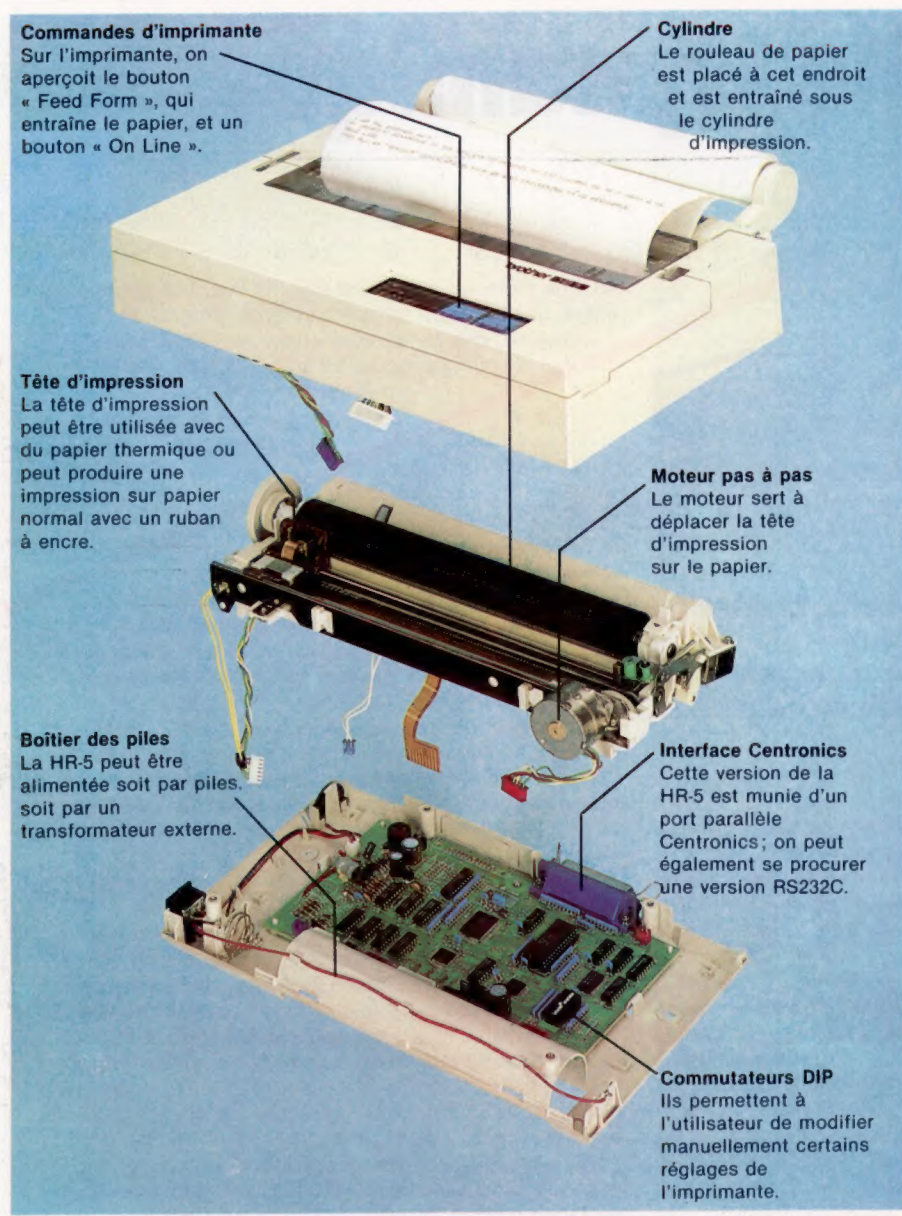

Chris Stevens

D'autres fonctions permettent également de produire des caractères graphiques, un bouclage de mot, une impression double largeur ou inversée. La tête d'impression, de cinq points par sept, produit de très belles illustrations en mode graphique, et le format d'impression est comparable à celui produit par des machines coûtant le double. Outre le fait qu'elle est assez lente, le seul inconvénient réel de l'unité est la largeur limitée de son rouleau de papier (80 mm).

La troisième machine présentée est l'Epson P40 qui est vendue en deux versions de base correspondant aux principaux types d'interfaces d'imprimante. La P40S est une version série avec une prise RS232C, tandis que la P40P possède un port Centronics. Cependant, comme le Spectrum ne possède aucune de ces interfaces en version standard, vous devez acheter une Interface 1 ou l'une des autres interfaces existantes.

Autre problème, la prise RS232 fournie par Sinclair sur l'Interface 1 est un connecteur de type D à sept broches non standard. Les manuels de la P40 et de l'Interface 1 expliquent de quelle façon doivent être positionnées les broches, et il ne vous reste plus qu'à effectuer un petit travail de soudure. Si, cependant, vous ne pouvez vous imaginer utilisant un fer à souder, il est probablement préférable d'acheter l'une des interfaces proposées par des tiers. Kempston, par exemple, propose des interfaces qui se branchent dans le panneau arrière du Spectrum ainsi que les connexions standards destinées aux unités RS232 et Centronics.

L'Epson P40, malgré ses dimensions réduites, peut imprimer en mode 40 ou 80 colonnes. La machine peut également utiliser de nombreux codes d'échappement, qui sont disponibles sur les unités plus évoluées de la gamme. Bien sûr, le Spectrum n'a pas de touche « Escape », mais les codes peuvent être envoyés sous la forme de codes ASCII dans le format CHR\$(27);«E»; (où CHRS(27) représente le code ASCII de Escape) qui indique à la P40 de passer en caractères gras.

La P40 peut également effectuer de nombreuses autres opérations, comme modifier le jeu de caractères, passer en mode image par bit (qui vous permet de créer vos propres caractères) et définir un mode condensé. En plus de ces modifications qui peuvent être obtenues par logiciel, il y a aussi des commutateurs DIP permettant de régler la parité et le nombre de colonnes imprimées.

Parce que la P40 fait partie de la grande famille Espon, vous pouvez être assuré d'un excellent service pour de nombreuses années. Le seul inconvénient de la machine est qu'elle coûte relativement cher; ainsi, après avoir acheté l'interface, le coût global de l'imprimante peut dépasser celui de l'ordinateur.

Contrairement aux autres imprimantes mentionnées dans cet article, la Brother HR-S peut utiliser soit du papier thermique, soit du papier ordinaire si un ruban est installé. La machine offre un autre avantage par rapport aux autres imprimantes : elle peut accepter du papier A4 et peut être utilisée pour imprimer des lettres et autres applications standards de traitement de texte. La largeur additionnelle permet à la Brother d'imprimer jusqu'à 132 caractères par ligne.

Comme l'Epson, la HR-5 utilise les codes Escape pour sa mise en page, et est donc capable de produire une grande variété de caractères. Son fonctionnement est presque silencieux. Malheureusement, comme l'Epson, la machine est munie d'une interface parallèle Centronics ou d'une interface RS232C. Vous devez donc de nouveau acheter une interface appropriée pour utiliser l'imprimante à partir d'un Spectrum. Mais la qualité d'impression est excellente.

Lors du choix d'une imprimante, les problèmes deviennent plus sérieux si vous décidez d'acheter une machine dont les capacités dépassent celles des imprimantes conçues spécialement pour le Spectrum. L'Alphacom et la Floyd 40 offrent l'avantage de pouvoir être simplement branchées à l'ordinateur et d'accepter des commandes normales du Spectrum comme COPY mais en se limitant à l'impression de listages.

Logiciel

# Contrôle dynamique

25 000 F

22 500 F

20 000 F

17 500 F

15 000 F

12 500 F

10 000 F

7 500 F

5 000 F

 $2500 F$ 

 $\Omega$ 

1975

2 PT SEE RARE MGR LE or nn Am D SA ED BA Cet article est le premier d'une série qui étudiera en détail la création, la structure et la mise en œuvre d'un des systèmes d'exploitation les plus connus — CP/M.

**System SOL** 

Lorsque les mémoires de masse à disquettes furent inventées au début des années soixante-dix, il fut très vite évident que les usagers auraient besoin d'un système d'exploitation capable de gérer les informations qu'elles contenaient, sans être obligés de tout faire « à la main ». A peu près à la même époque, la firme américaine Intel, productrice de microprocesseurs, décida de mettre au point un système de ce genre, destiné à sa nouvelle série de puces (la famille des 8000). Son équipe de recherche était alors dirigée par un jeune ingénieur:consultant nommé Gary Kildall. Des travaux entrepris naquit un programme qui se fit vite connaître sous le nom de CP/M' (au départ acronyme de Control Program/ Monitor, auquel on substitua plus tard Control Program for Microprocessors).

Ce logiciel connut un succès foudroyant dès sa sortie en 1975. Ce fut même un tel triomphe que lorsqu'un groupe de concepteurs quitta Intel pour fonder une nouvelle compagnie nommée Zilog Inc., tous décidèrent de rendre leur premier produit — le microprocesseur Z80 — compatible avec le 8008, de façon que lui aussi puisse accepter CP/M. De son côté, Kildall créa également sa propre firme, Digital Research, qui est aujourd'hui l'une des plus grosses sociétés productrices de logiciels du monde.

CP/M est actuellement un standard de fait pour les micro-ordinateurs 8 bits, bien, qu'à l'époque, on ait vu apparaître de nombreux systèmes rivaux, en particulier ceux conçus autour du microprocesseur 6502 (qui est incompatible avec CP/M). Cette réussite inégalée est d'autant plus impressionnante que le programme a près de dix ans d'âge — ce qui, en informatique, correspond à peu près à la préhistoire.

Pour pouvoir en faire usage, vous aurez besoin d'un ordinateur comportant une puce 8008 (ou un modèle compatible), d'un lecteur de disquettes et d'au moins

48 K de mémoire vive: C'est en effet l'espace minimal exigé, dès lors qu'il faille accueillir le programme luimême, ses fichiers de commande (qui peuvent occuper jusqu'à 8 K chacun) et les fichiers sur disquettes qu'il aura à manipuler. La récente apparition des micro-ordinateurs marquera sans 16bits CP/M;

doute la fin de du moins dans le domaine de la gestion informatisée. Pourtant, il a été adopté par de nombreux construc-

teurs d'ordinateurs domestiques équipés d'un Z80 : leurs appareils peuvent de cette façon échapper aux jeux vidéo et proposer un certain nombre d'applications « sérieuses ». De surcroît, l'usager disposant du logiciel et d'un lecteur de disquettes peut instantanément accéder à un très grand nombre de logiciels rédigés au cours des années soixante-dix pour les ordinateurs de gestion construits autour du 8008 ou du Z80. Le gros problème auquel toute nouvelle machine doit faire face  $-$  l'absence de programmes  $-$  est ainsi contourné. Cette stratégie fut celle de bon nombre de fabricants de micro-ordinateurs.

La plupart des ordinateurs personnels disposent d'un système d'exploitation intégré (activé dès qu'ils sont mis sous tension). Mais CP/M est presque toujours installé sur disquette (c'est ce qu'on appelle un « disque système »), et chargé après initialisation. Il n'y a pas de raison particulière à cela, et certaines firmes proposent d'ailleurs le programme sur ROM. Sans doute est-ce un héritage historique : la mémoire des premiers ordinateurs était très limitée; si CP/M y avait été implanté en permanence, il aurait pris beaucoup | trop de place. Aussi préféra-t-on le laisser sur disquette, de façon à ne le charger qu'en cas de besoin.

En règle générale, un disque système CP/M:comprend le programme lui-même, ainsi que d'autres, de taille plus réduite, qu'on peut appeler par son intermédiaire, et qui permettent l'exécution de commandes spécifiques concernant la gestion des disquettes. Toutefois, CP/M est un système d'exploitation complet, et non un simple gestionnaire de fichiers.

Une fois chargé en mémoire, le logiciel prend le contrôle de l'ordinateur, dont la ROM est dépossédée de son rôle habituel de gestionnaire de l'ensemble: C'est ainsi qu'une commande Basic quelconque, qui serait normalement exécutée par la machine, ne sera pas reconnue par le CP/M et provoquera l'apparition d'un message d'erreur. À dire vrai, aucun programme BASIC ne peut tourner sous CP/M, sauf si celui-ci s'est vu adjoindre un interpréteur ou un compilateur.

Lors de la mise sous tension, le disque système CP/M est généralement lancé automatiquement; et un | répertoire des commandes disponibles est affiché à l'écran (voir illustration). L'examiner de près permet d'apprendre beaucoup de choses sur la structure du

1978 1979 1979 1980

Logiciel

programme lui-même. Les commandes (comme tous les fichiers de CP/M) sont en deux parties. Il y a d'abord le nom « primaire ». C'est lui que nous taperons si nous avons besoin d'un fichier commande particulier, avec le nom du fichier sur lequel nous voulons travailler : le tout sera chargé et lancé automatiquement.

On appelle « extension » la seconde partie du nom (après le point). Elle permet à CP/M (et à vous, par la même occasion) de savoir à quel type de fichier il a affaire. Ceux qui se trouvent sur le disque système sont tous des fichiers de commande; ils sont donc suivis de l'extension COM. Mais il en existe d'autres que nous étudierons ultérieurement.

Autre détail à noter quand on examine le répertoire de la disquette : CP/M lui-même n'y apparaît pas. On pourrait donc penser, à première vue, qu'il se réduit en fait à un ensemble de fichiers de commande de petites dimensions. Ce n'est pas tout à fait faux, mais, si l'on y regarde de plus près, on constate que si certaines commandes fondamentales (L04), par exemple) sont bel et bien là, d'autres (ainsi SAVE) ne sont pas mentionnées. || est donc évident que le répertoire ne nous dit pas tout.

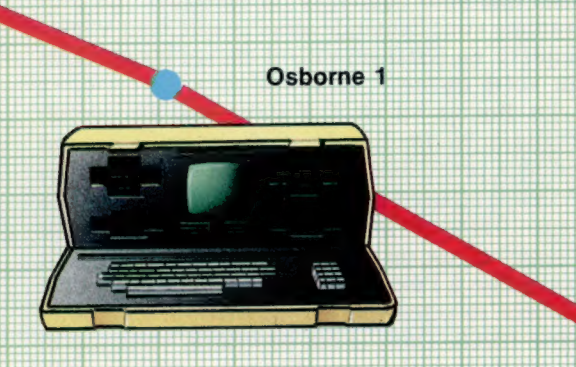

Nous avons déjà fait remarquer qu'un système d'exploitation se doit d'être aussi « transparent » que possible, de façon à exiger le moins possible de vous, donc d'assurer un bon fonctionnement de l'ensemble. Quand nous chargeons le disque système, CP/M est placé en RAM et y demeure en permanence tant que l'ordinateur n'est pas mis hors tension.

En même temps, un certain nombre de fichiers de commande d'emploi fréquent (on les appelle programmes utilitaires) sont chargés au même endroit avec le programme principal. Il devient donc inutile, pour en faire usage, de les appeler séparément à partir de la disquette.

Tout cela peut paraître un peu ambigu. Gomment distinguer les deux types de commandes? Il faut recourir à une distinction entre commandes « intégrées » (invisibles sur le répertoire) et commandes « transitoires » (disponibles sur la disquette): Ces dernières, une fois exécutées, sont éliminées par le système d'exploitation et doivent être rechargées si l'on veut les utiliser de nouveau.

Le système peut paraître un peu arbitraire, Mais il a une double justification. D'abord les limitations du matériel lui-même : le CP/M est conçu pour tourner sur des micro-ordinateurs 8 bits, dont l'unité centrale ne peut adresser directement qu'un maximum de 64 K. Si toutes les commandes étaient chargées simultanément, l'usager ne disposerait plus que d'un espace RAM des plus réduits.

1981 1982

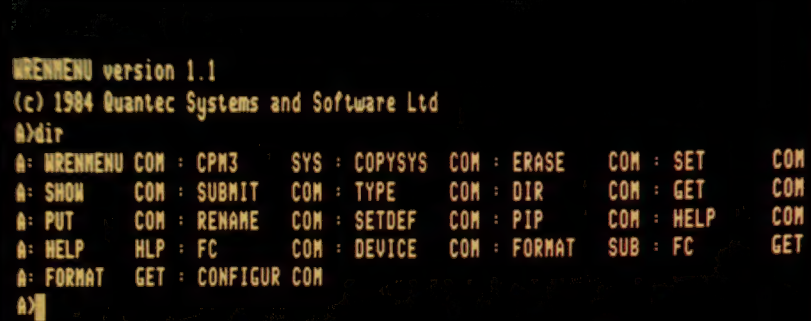

fut donc décidé d'en laisser une partie sur disquette, de sorte qu'elles ne seraient appelées qu'en cas de besoin, permettant ainsi d'économiser de l'espace mémoire.

Par ailleurs, une telle méthode a certains avantages. Des commandes transitoires supplémentaires peuvent être ajoutées très facilement à l'ensemble, et il suffira pour cela de les insérer dans le répertoire, et de les faire suivre d'une extension COM. Cette remarquable souplesse d'emploi - CP/M est comme un cadre général, à l'intérieur duquel on peut placer ce qu'on veut - a eu pour résultat la création d'un nombre énorme dé programmes d'application. C'est un très bel exemple d'effet « boule de neige », C'est ainsi que le célebre logiciel de traitement de texte Wordstar (bien qu'il soit traité comme un programme séparé qui peut tourner sous CP/M) n'est considéré par ce dernier que comme un de ses fichiers

de commande lors de son chargement.

Coup d'œil au répertoire Taper DIR provoque l'affichage d'une liste des fichiers contenus sur le disque système CP/M. À moins que vous n'y ayez déjà ajouté d'autres choses, tous ceux que vous verrez mentionnés seront suivis du suffixe .com, qui indique que l'on a affaire à des fichiers de arraire a des richiers de<br>COMmande. Le répertoire<br>donne par ailleurs des précisions supplémentaires : espace mémoire occupé par chacun d'eux, nom du: fichier à partir duquel vous avez accédé au répertoire, etc.

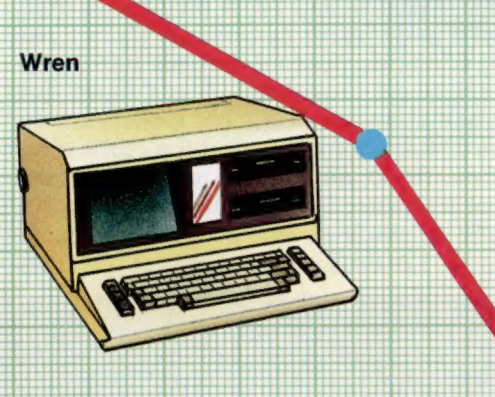

Cela à plusieurs avantages. Wordstar peut, par exemple, être mis en œuvre sur tout ordinateur fonctionnant sous CP/M; il n'a pas besoin de commandés à l'unité de disquettes spécifiques, puisqu'il utilise celles du programme principal. Cela signifie en particulier qu'il est de taille beaucoup plus réduite, ce qui libère de l'espace mémoire dont on peut se servir pour des fichiers texte.

Nous venons de voir comment CP/M a été créé, et quelle est sa structure de base. Le prochain article traitera de certains des programmes utilitaires disponibles, et étudiera leur fonctionnement.

Amstrad CPC 664

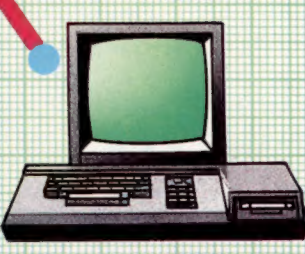

1745

1985

1983 1984

# Échanges fructueux

Si vous n'avez commis aucune erreur grave, vous voilà dans le Nouveau Monde. Ayez un peu le sens des affaires pour revenir confortablement en Europe.

La ligne 892 du programme principal appelle le sous-programme consacré aux échanges avec les indigènes. Sa première tâche consistera à voir si vous avez ou non amené des fusils avec vous. Ils peuvent, bien sûr, se révéler utiles — pour repousser des pirates, par exemple — mais le chef des habitants du Nouveau Monde a pour eux une profonde aversion, qui s'explique aisément. Cela signifie malheureusement que, si vous êtes venu armé lors des opérations de troc, il sera très mécontent et refusera de les échanger contre quoi que ce soit. Les autres marchandises, quant à elles, seront réparties en lots à négocier.

Le sous-programme vous informe ensuite du prix — fixé avant votre départ — de chacune des choses proposées par le chef. Le sel est échangé en premier, contre des perles, des statues ou des épices. Vous procéderez de la même manière avec les ballots de tissu, les couteaux et les bijoux. Bien entendu, le chef n'aura pas à préciser au capitaine qu'il ne désire pas de fusils s'il n'y en a pas à bord! C'est bien pourquoi la ligne 10072 vérifie le tableau des provisions, 0A, et s'assure que son second élément — 0A(2), qui garde trace du nombre de fusils à bord — n'est pas égal à zéro.

La ligne 10080, quant à elle, examine successivement les quatre éléments suivants, de 0A(3) à 0A(6), afin de savoir si vous avez quelque chose à échanger. Les deux premiers (0A{1) et 0A(2)) correspondent aux médicaments et aux fusils ; ils ne peuvent donner lieu à un troc et ne sont donc pas pris en compte. S'il vous reste des couteaux, du sel, du tissu ou des bijoux, vous serez averti que le chef est désireux de les acquérir contre des perles, des statues ou des épices. Si vous n'avez rien à offrir (les quatre éléments du tableau auront alors une valeur de zéro), la partie prendra fin, faute d'échanges possibles.

L'ordinateur vous informe ensuite de la valeur de chacune des marchandises proposées en vous avertissant qu'elle a pu changer entre-temps. Une boucle est ensuite créée lignes 10130 à 10200; afin de gérer les échanges. Il s'agit avant tout de calculer la quantité de perles, de statues et d'épices offertes par le chef pour chaque lot de marchandises que vous souhaitez lui présenter. Le programme vous demande alors ce que vous voulez acquérir en échange, puis il charge les produits sur votre navire.

La boucle va de 3 à 6, ce qui lui permet d'ignorer les fusils et les médicaments (qui sont les deux premiers éléments du tableau 0A{)), puis s'occupe séparément de chaque marchandise. La ligne 10135 voit si la valeur de chaque élément du tableau est ou non égale à zéro et, si c'est le cas, passe à l'élément suivant du tableau 04 en sautant directement à l'instruction NEXT de la ligne 10200. Dans le cas contraire, vous saurez de quelle quantité vous disposez : elle sera affichée par la ligne 10145. Les lignes 10150 à 10153 assurent l'affichage des différents types de marchandises, en fonction de la valeur de I. Le chef ayant fait une première offre de perles, de statues et d'épices, le programme effectue

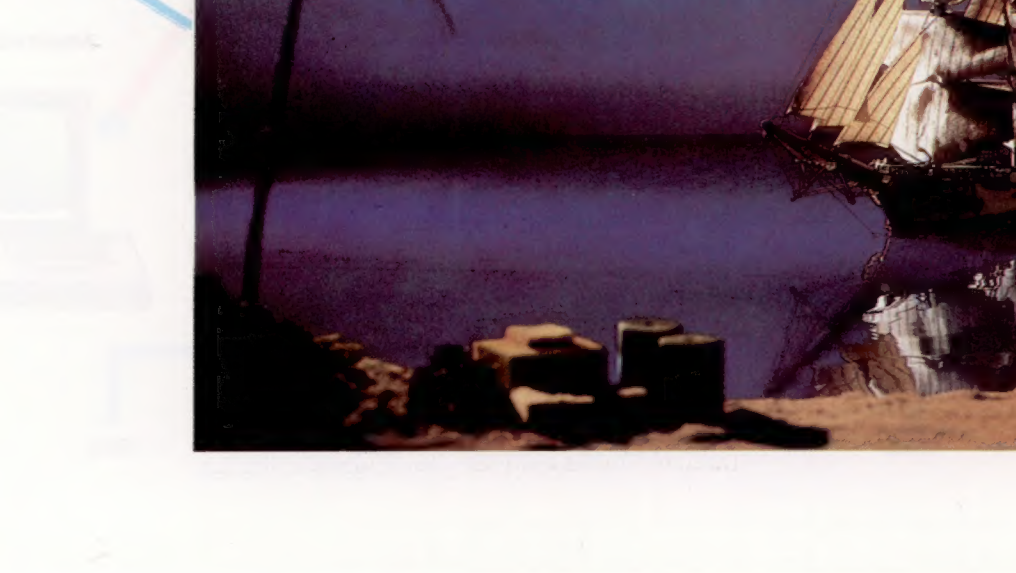

Auftralen

des calculs pour savoir exactement combien vous pourrez en recevoir, VU ce que vous proposez, et cela pour chacune de vos marchandises. Il fait alors usage du tableau à deux dimensions EQ() créé ligne 63, qui gère les taux d'échange.

L'expression contenue ligne 10165 permet de déterminer la quantité de perles offertes pour chacun des articles de la boucle. Elle multiplie la quantité des marchandises que vous avez à échanger par le taux d'échange tel qu'il est défini par EQ(,). La boucle allant de 3 à 6, il faut soustraire 2 à T pour le faire correspondre au numéro des éléments des provisions de EQl,, qui vont de 1 à 4. Si, par exemple, la boucle prend en compte le sel, T, le compteur de boucle sera égal à 3; EQIT-2,1) permet donc de mettre en œuvre une intersection entre le premier élément du premier indice (donc le sel) avec le premier élément du second indice (les perles). EQ() est alors égal à 5. Pour le sel, la ligne 10165 multipliera donc la quantité de sel par 5 pour savoir combien de perles seront proposées en échange.

La ligne 10166 procède de la même façon à propos des statues offertes par le chef. Le taux d'échange correspondant est conservé par le second élément du second indice dans le tableau EQ(). Chaque valeur successive du compteur de boucle T envoie donc le programme vers la section appropriée de la seconde colonne du tableau. La ligne 10167 fait de même avec les épices, mais en se servant de la troisième colonne du tableau des taux d'échange.

ger, vous devrez décider de ce que vous allez Après avoir appris ce que le chef entend échanaccepter dans ses propositions. Vous aurez donc à taper un nombre compris entre 1 et 3, correspondant à votre choix. La ligne 10176 vérifie la validité de votre réponse en s'assurant qu'elle est bien conforme (elle ne doit pas être inférieure à 1 ou supérieure à 3). Les marchandises acquises sont ensuite amenées à bord, et la ligne 10180 en inscrit la quantité dans le tableau A00, DIMensionné ligne 68.

A0<sup>()</sup> a trois éléments, qui ne sont autres que les trois types de marchandises offertes par le chef. Pour calculer les quantités exactes de ce que vous emporterez, le tableau des taux d'échange, EQ(,), est mis en œuvre. L'élément correspondant est multiplié par la quantité de marchandises échangées, 0AIT). I est le nombre que vous devez taper en fonction de votre choix d'une certaine catégorie d'objets; il permet de sélectionner le bon élément de A0() : perles, statues ou épices. | sert aussi de second indice de EQl,).

Notez que si, plus tard, de nouvelles quantités 'de perles, de statues ou d'épices sont acquises lors de marchandages ultérieurs, elles devront être ajoutées à celles déjà détenues par le tableau AO(). Cela étant fait, la boucle reprend au tout début si c'est nécessaire.

Les palabres cessent quand les deux parties ont échangé tout ce qui était possible de l'être. Les lignes 10220 et 10244 affichent la quantité de chaque marchandise acquise, contenue dans le tableau A00. Le contrôle repasse alors au programme principal.

#### Module douze : les échanges Addition au programme principal 892 GOSUB18078 SIP Échanges 10878 PRINTCHRS(147) :GOSUBS200:REM TRADING 10072 IFDA(2) =GTHEN10080 10074 S\$="LE CHEF NE VEUT PAS\*":G0SUB9100 10076 S\$="DE VOS FUSILS - TROP DANGEREUX+" :GOSUBS1 8Ø 10078 PRINT :G0SUB3200 10088 IFOAC3S)< > @ORDA(4)< > GORDA(S)< > GORDA(S)< > BTHEN 19108 |**0085 S\$="IL NE VOUS RESTE RIEN\*":GOSUB9100**<br>|0090 S\$="A ECHANGER\*":GOSUB9100 18895 007018838 18108 S\$="EN ECHANGE DES COUTEAUX+" :GOSUB9100 10182 S\$="DU SEL, DU TISSU OU DES BIJOUX+" :G0SUB918 e<br>18184 S\$="IL VOUS PROPOSE DES PERLES, DES STATUES\*":GOSUB910 L] 10106 S#="ET DES EPICES+" :GOSUBS100 18108 PRINT :G0SUB93208 10118 S\$="A VOTRE DEPART\*" :GOSUB919 e 19112 S#="ELLES VALAIENT:+":G0SUB3100 19114 S\$="PERLES : 2 PCS D'OR CHAQUE+" :G0SUB9100 19116 S\$="STATUES : 2 PCS D'OR CHAQUE+":G0SUB9100 19118 S#="EPICES : 1 PC D'OR LE GRAMME+":GOSUB9100 10128 PRINT :GOSUB9208 10122 S\$="MAIS LEUR VALEUR PEUT CHANGER\*":GOSUB9100 19124 S\$="D' ICI VOTRE RETOUR\*" :GOSUB9108 18125 PRINT :G0SUB3200: S\$-K\$ : GOSUB9100 19126 GETIS:1F18=""THEN19126 18138 FORT=3TOS 18135 IFOACT)=@THEN12200 10148 PRINTCHRS(147) : GOSUBS208 18145 PRINT "VOUS AVEZ":0ACT) : 10150 IFT=3THENS\$="SACS DE SEL\*"<br>10151 IFT=4THENS\$="BALLOTS DE TISSU\*" 10152 1FT=STHENSS="COUTEAUX#" 18153 IFT=6THENSS=" BI JOUXe" 18155 GOSUBS120 18156 PRINT:GOSUB9200 18168 Ss="EN ECHANGE LE CHEF PROPOSE :\*:G0SUB91 ce 19165 PRINT"EITHER" :0ACT)#ÆQ(T-2, 1) : "PERLES" 10166 PRINT" OR" :0ACT)#EQCT-2, 2) : "STATUES" 18167 PRINT" OR" :0ACTI#EQCT-2, 3) :"GRAMMES D' EPICES\* 18168 PRINT :G0SUB3200 18178 St="VOULEZ-VOUS DES PERLES, DES STATUES GOSUB3188 19172 S#="OU DES EPICES ?\*":GOSUB9100 10174 Ss="CENTREZ 1,2 ou 3)+":G0SUB3108 10175 INPUTIS 10176 I=VAL (IS) :1F1<10R1) STHEN18174 18188 AOCI)=A0 C1) +CORCT)#ÆEQCT-2: 122 18190 AO(I)=AO(I)+(OA(T)+EG(T-2,I))<br>18190 PRINT:PRINT"LES" 1T\$(I)1 "SONT MONTEES À BO 101932 Ss=K\$ :GOSUB9100 10194 GETIS:1F18=""THEN101S4 18208 NEXT

18210 PRINT :PRINT:GOSUB9208 10215 S6=" FIN DES ECHANGES\*" : GOSUBS18@

- 18216 PRINT :G60SUB3208
- 12218 Ss="VOUS AVEZ DESORMAIS:\*":GOSUBS10@ 10228 PRINTAO(1) : "PERLES"
- 18222 PRINTAO(2) : "STATUES"
- 18224 PRINTAOCS) 1 "GRAMMES D' EPICES"
- 12226 PRINT :G0SUB3200 10228 Ss=K\$:G0SUB9100
- 10229 GETIS:1F18=""THEN10229 18238 RETURN

### Variantes de basic :

#### Spectrum :

Remplacez tout au long EQI,) par QI,), AOI) par E(), et procédez aux modifications suivantes

10070 CLS 10126 LET 1\$=INKEYS:IF 1\$=«» THEN GOTO 10126 10140 CLS:GOSUB 9200 10229 LET 1\$=INKEYS:IF 1\$=«n THEN GOTO 1029

#### BBC Micro : Procédez aux modifications suivantes :

10070 CLS 10126  $1\text{S} = GETS$ 10140 CLS:GOSUB 9200 10229  $Is = GETS$ 

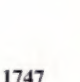

PLACEUT-

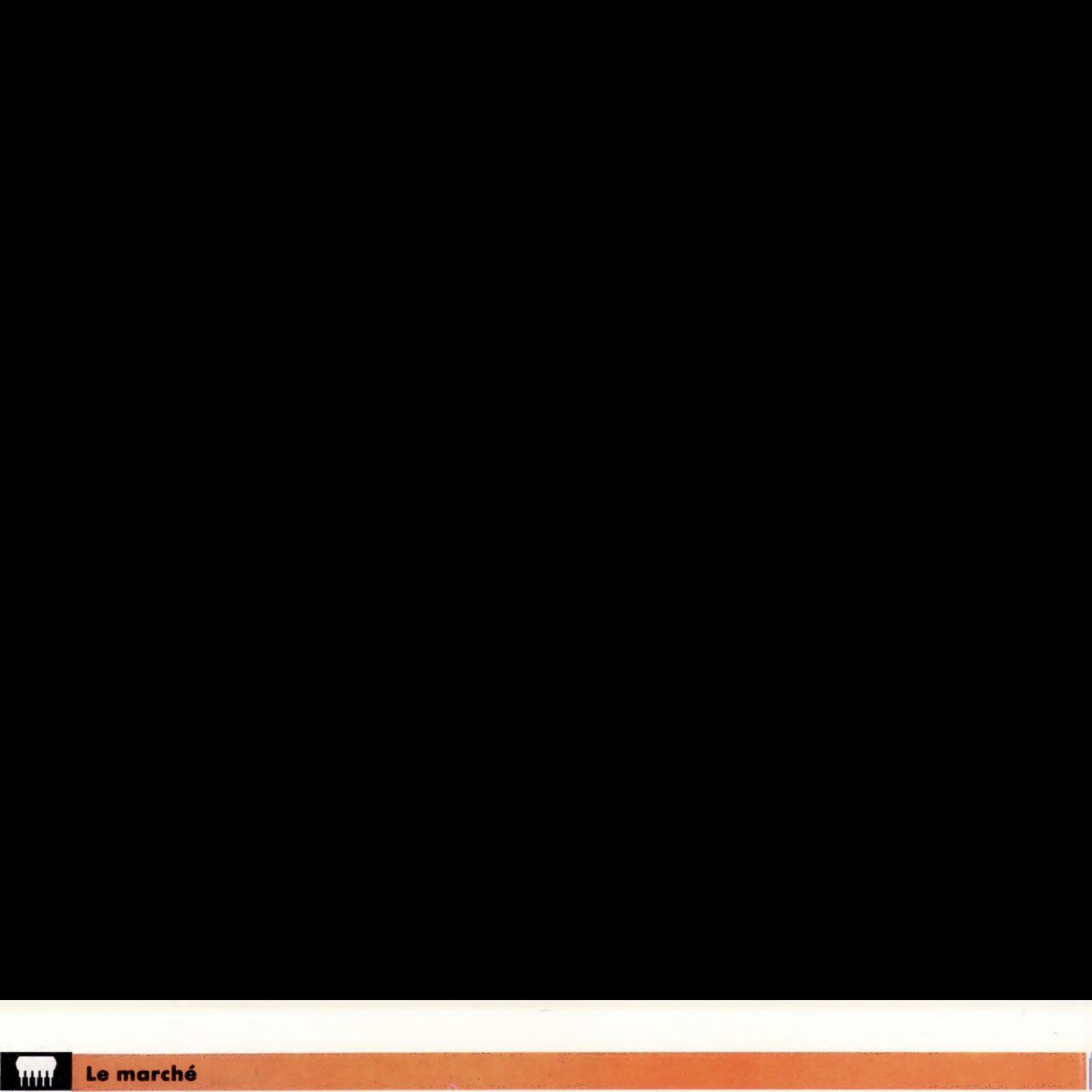

# **Stratégie**

Nous poursuivons notre étude sur l'intelligence artificielle par l'élaboration de programmes susceptibles de prévoir le déroulement d'une partie d'échecs et de décider des mouvements.

McConachie en association i teation

#### Grand Maître

La plupart des programmes de jeu d'échecs sont capables d'anticiper un certain nombre de coups pour choisir le meilleur mouvement. L'ordinateur utilise pour cela un arbre logique d'exploration des coups possibles. Dans les premiers temps de l'intelligence artificielle, qu'un ordinateur sache jouer aux échecs était considéré comme la démonstration de l'intelligence d'une machine.

Les jeux sur ordinateurs évoquent généralement des scènes de vaisseaux intersidéraux ou de créatures caverneuses. Mais il n'en a pas toujours été ainsi. Dans les premiers temps de l'informatique, les pionniers cherchaient à programmer un ordinateur pour jouer aux échecs.

L'écriture d'un tel programme était considérée comme le meilleur moyen pour tester l'intelligence de l'ordinateur. Il existe aujourd'hui des systèmes informatiques qui atteignent le niveau des meilleurs joueurs d'échecs internationaux. Cela dit, on peut difficilement affirmer que ces machines « pensent ». Les programmes de jeux d'échecs et autres « jeux mentaux » constituent néanmoins un terrain d'essai idéal pour les théories de planification stratégique.

La plupart des programmes de jeux, dits d'intelligence, font intervenir des techniques de recherches arborescentes qui tiennent compte, bien entendu, de l'adversaire. L'idée fondamentale est celle de l'anticipation. Le programme construit le jeu en forme d'arbre, prenant en considération ses propres mouvements, les réponses possibles de l'adversaire, les répliques, etc.

Le diagramme de jeu sous forme d'arbre représente l'arborescence des mouvements possibles pour un jeu imaginaire à deux personnes. La

racine de l'arbre est la position en cours, avec MAX prêt à jouer. Les nœuds terminaux, ou feuilles, sont les positions de fin de jeu. L'arbre sert à choisir le meilleur mouvement, selon une procédure appelée « minimax ». Cette dernière a été exposée pour la première fois en 1949 par Claude Shannon. Sa méthode est d'assigner d'abord des valeurs numériques aux nœuds terminaux, par exemple 1 pour gagner, 0 pour une partie nulle et -1 pour perdre. Ces valeurs se combinent ensuite lors de la construction de l'arbre. On suppose que le joueur (MAX) prend toujours les plus grandes valeurs, le joueur (MIN) les plus petites.

Dans cet exemple, la valeur pour la racine est 0, signifiant ainsi que la partie est nulle (à condition que les deux joueurs ne fassent pas d'erreurs). Le meilleur mouvement en haut de l'arbre est donc Mi, M3, ou M4, mais pas M2. Les règles de branchement et de calcul des valeurs de nœuds dépendent des règles spécifiques du jeu. Seuls les jeux très faciles, tels que le « morpion » ou les croix, permettent de tracer la totalité de l'arbre. Le jeu d'échecs, par exemple, a un « facteur de branchement » de 32. Cela signifie qu'il y a, approximativement, 32 mouvements possibles en tous points. Envisager les jeux au-delà de deux mouvements pour chaque joueur aboutirait à plus d'un million de nœuds terminaux. Cette explosion de combinaisons veut dire que les programmes d'échecs ne peuvent élaborer le jeu jusqu'à sa fin.

La plupart des programmes de jeu planifient aussi loin que possible et évaluent les positions trouvées. A cette fin, ils font une estimation de la valeur stratégique des positions « nœuds », même en l'absence du résultat réel. C'est ce qu'on appelle généralement la fonction d'évaluation statistique. Cette dernière introduit nécessairement un certain degré d'imprécision, du fait qu'il ne s'agit que d'une estimation du résultat final. Ce raisonnement d'anticipation et d'évaluation par une fonction imprécise est néanmoins une meilleure estimation que l'absence de recherche. En outre, il est censé être utilisé relativement près de la fin.

Pour prendre l'exemple du jeu de dames, nous pourrions mettre en place une fonction à quatre états :

- D : avantage à la dame.
- P : avantage à une pièce.
- M : différence de mobilité.<br>C : contrôle au centre.
- 

Ces attributs peuvent être évalués en examinant l'échiquier. Par exemple  $D = DD - DA (DD)$ : dames en défense, DA : dames adverses).

On peut faire un certain nombre de constatations : il est préférable d'avoir plus de pièces que l'adversaire (le perdant n'en ayant plus); il est préférable de disposer de plusieurs mouvements possibles ; enfin, le centre de l'échiquier, comme au jeu d'échecs, est la position la plus stratégique. Le programme doit, d'une façon ou d'une autre, combiner ces facteurs en un calcul général.

Si nous estimons qu'une dame vaut trois pièces ordinaires, qu'une prise demande deux mouvements et demi, qu'un mouvement gratuit vaut deux accès à une position centrale, notre fonction d'évaluation sera :

 $V = 15D + 5P + 2M + C$ 

La pondération avec des entiers est généralement adoptée pour accélérer les calculs.

Cette fonction d'évaluation est tout à fait fruste. En comparaison, le programme classique d'Arthur Samuel, au début des années soixante, mettait en œuvre jusqu'à vingt-cinq paramètres. Les coefficients étaient également assez arbitraires. Une partie du plaisir du développement d'un tel programme tient à l'affinage de ces coefficients, la réalisation d'un équilibre entre eux. Un des points forts du programme de Samuel était qu'il ajustait automatiquement ses coefficients de pondération, ce qui constituait une forme rudimentaire d'acquisition de connaissances.

L'idée d'attribuer des valeurs numériques aux paramètres d'un jeu et de les combiner sous la forme d'une évaluation pondérée des positions s'est révélée très efficace au cours de ces trente dernières années. La fonction d'évaluation joue un rôle semblable à celui de la mesure heuristique d'une distance.

Un programme qui ne ferait qu'anticiper et évaluer les nœuds terminaux trouvés ne pourrait que rencontrer des difficultés. Cela est dû au fait que certaines positions de jeu sont stables, alors que d'autres sont instables. Au jeu d'échecs, l'état du jeu après une prise a toutes les chances d'être instable. Une contre-prise est susceptible d'avoir lieu au mouvement suivant. Lorsque cela se produit un coup après l'estimation du programme, l'évaluation est sérieusement faussée.

Pour pallier cette difficulté, la plupart des programmes n'ont pas un champ d'anticipation fixe. Ils disposent d'une caractéristique d'appréciation du degré de stabilité du jeu. Cela permet de savoir si une position peut être évaluée avec fiabilité. Dans le cas contraire, la recherche est poussée plus avant. Aux dames et aux échecs, cela suppose d'envisager des séquences longues.

L'algorithme « alpha-bêta » apparut pour la première fois en 1967 dans le programme Mack Hack de Greenblatt. Il s'agit d'un affinement de la méthode « minimaxi », qui donne le même résultat avec moins d'efforts. Le diagramme de la page suivante montre une partie de l'arbre du jeu entre deux joueurs appelés MIN! et MAXI. La lettre apposée à chaque nœud (de A à l) donne l'ordre selon lequel l'arbre doit être passé

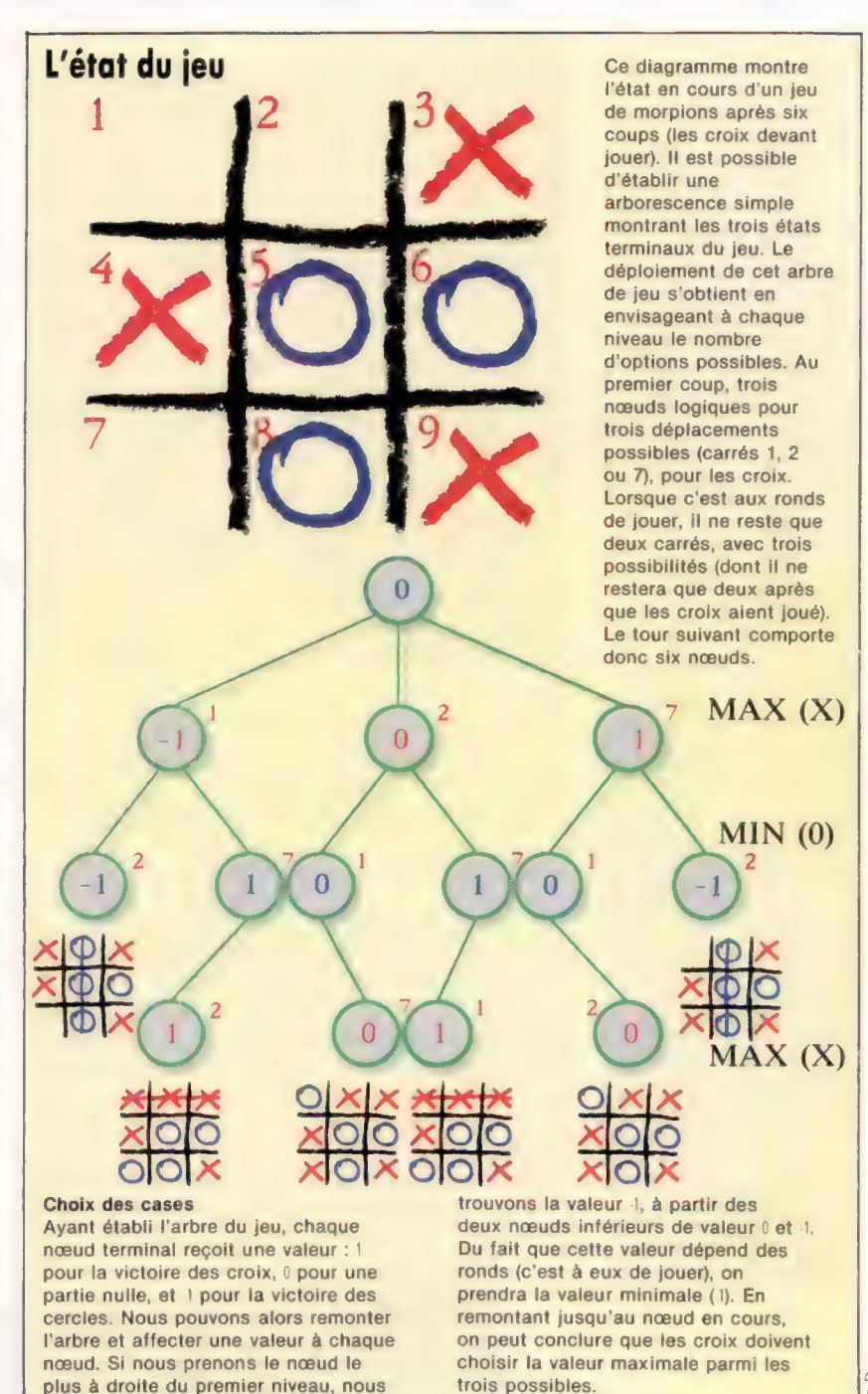

en revue, utilisant une procédure verticale. Les nombres représentent les évaluations. Les embranchements marqués d'un trait sont des « tailles alpha », ceux marqués de deux traits, des « tailles bêta ». Il s'agit d'éliminer (de tailler l'arbre) les embranchements sans influence sur le résultat final. Une taille « alpha » se produit au nœud F, qui n'a donc pas besoin d'être évalué (ni ses éventuels descendants). Lorsque nous parvenons en E, nous savons que le nœud C obtient un score de 15, l'adversaire pouvant ramener ce dernier à 10 en D. Il est sans intérêt de chercher à savoir si l'adversaire peut nous faire perdre encore plus de points, le chemin passant par C étant bien plus intéressant. Ainsi, les autres descendants de F peuvent être éliminés.

Liz Dixon

#### Le marché

**Mouvements**  $07.05$  $A2.43$  $Cb1-d2$  $Ch8c6$  $\overline{2}$  $\overline{3}$ Cq8-f6  $Q2 - Q3$  $\overline{A}$  $Ff1-02$  $FIR-c5$  $\overline{5}$  $e2-e3$  $d7-<sub>15</sub>$  $0 - 0$  $\overline{6}$  $C<sub>01-e2</sub>$  $a2 - a3$  $FrR.15$  $\mathbf{R}$  $h2-h3$ Cf6-g4?!  $\ddot{q}$  $h2-h3$  $Cnd-f6$  $10$  $Fe1-b2$ DdB-d6  $11$  $Q3-Q4$ Ff5-e6  $12$  $a7.95$  $Ce2-03$  $13$  $Dd1-e2$  $C<sub>16-d7</sub>$  $14$ Cg3-f5  $Fe6 \times 15$  $Cd7.16$ 15 04 x 15  $16$  $h2hd$ THLOR  $17$  $Fq2-h3$ a5-a4<br>Fc5 x b4!? 18  $h3-h4$  $19$  $a3 \times b4$ Dd6 x b4 2  $Fb2-a3$  $Db4 \times h4$ 21  $C$ <sub>d</sub> $2-13$ Dh4-h5 2  $Cf3-d2$  $Dh5 \times e2 + ?$ 23  $Re1 \times e2$ b7-b5 24  $c2-c3$ h7-h6 25 Ta<sub>8</sub>-a5 Fh3-02 26 Ta1-b1 Te8-b8 27  $Th1-b2$ **Th<sub>8</sub>** h<sub>6</sub> Rg8-h7 28  $Th1-b1$ Tb6-b8 29 Fa3-c5 30 Fc5-a3  $C<sub>c</sub>6-27$ 3 Cd2-f3 Cf6-d7 32  $c7-c6$ Cf3-e1 3  $Ce1-c2$ Th8-a8 34  $Cc2-h4$ Ta8-d8 Ca7-c8 35  $Ch4.22$ 3%  $c3-c4!$  $d5 \times c4$ 37  $d3 \times c4$  $b5 \times c4$ 3  $C<sub>c</sub>8-a7$  $Fa2 \times c6$ 39 Cd7-f6 Fc6-e4 4 Fa3-e7 Td8-c8 4  $Fe7 \times 16$  $07 \times 16$ 42 Tb2-b6!  $c4-c3$ 43  $Tb6 \times f6$  $Rh7-q7$ 44 Tf6-h6  $a4-a3$ #5  $Tb1-a1+$ 

Le programme indiqua à ce point de la partie qu'il perdait par 2,4 pions. Ses programmeurs abandonnèrent alors en son nom.

'État du jeu après 21 coups

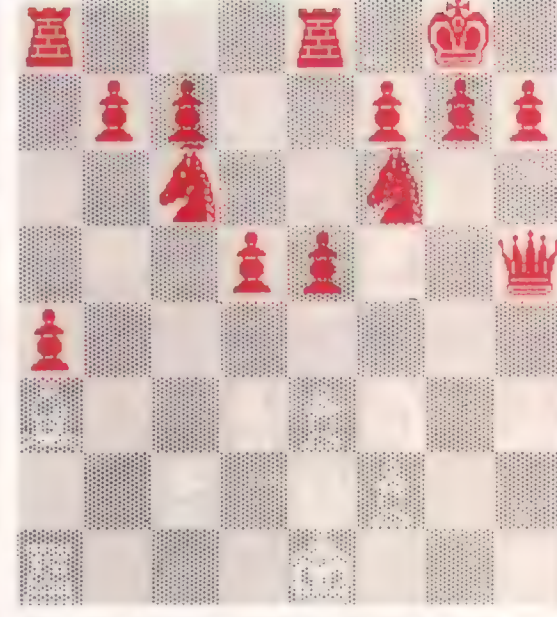

Cette partie d'échecs provient d'un tournoi au cours duquel le programme le plus puissant, le Cray Blitz, fut battu 4-0 par David Levy de Intelligent Software. Cette confrontation avait fait l'objet d'un pari d'un montant de 5 000 \$ entre M. Levy et les programmeurs du Blitz. Bien que le programme soit du niveau des meilleurs joueurs, le tournoi a montré qu'il reste beaucoup de chemin à faire aux ordinateurs avant de les pouvoir affronter.

Le même raisonnement peut être appliqué en remontant dans l'arbre depuis le nœud |. Parvenant à ce point, nous savons que G donne un score de 20. Le nœud H, avec 25 points, semble préférable, mais le joueur MIN! (et non le joueur MAXI) choisit entre G et J, et préférera manifestement G. Il est donc inutile de chercher à savoir si | est plus intéressant, puisque MAXI ne pourra jamais y aller.

Nous pouvons mettre ces idées sous la forme d'un arbre généalogique. MAXI est un « macho » qui pense, par exemple, que le nœud C est l" « oncle » des nœuds D et E, tous les deux fils du même père. MINI, pour sa part, est une « féministe », et pense, pour ce qui la concerne, que G est la tante des sœurs H et |, dont la mère est J. Pour autant que vous n'êtes pas traumatisés par les changements de sexe des nœuds à chaque coup du jeu, cette analogie nous permet d'exposer de manière très concise la règle « alphabêta » :

e Lorsque MAXI trouve un fils pire que ses oncles, il ignore les autres frères de ce fils indigne.

e Lorsque MINI rencontre une fille meilleure que ses tantes, elle ignore les autres sœurs de cette fille prodige.

Au mieux, l'algorithme « alpha-bêta » ne calcule que deux fois la racine carrée du nombre affecté aux nœuds terminaux de l'arbre de jeu, par rapport à la méthode simple dite « minimaxi ». Au pire, il en examine autant, et plus lentement. Pour éviter le premier des deux cas donnés plus haut, il est essentiel de générer de manière cohérente les frères et sœurs à chaque niveau. Aux niveaux maximaux, « les plus mauvais d'abord » (du point de vue de l'adversaire : « les meilleurs d'abord »).

Pour illustrer les importants concepts de recherche par arbres, nous vous proposons un jeu d'intelligence artificielle qui ne fait intervenir que des techniques d'exploration des possibles. Cela signifie que les détails, tels que représentation de l'échiquier, règles de déplacement des pièces et évaluation statique (essentielles pour tout programme de jeu mais spécifiques à chacun d'eux), ne viennent pas entraver le déroulement de la procédure « alpha-bêta ».

Il n'y a ni échiquier, ni pièces. L'état du jeu est entièrement décrit en terme d'un seul nombre, noté V%. Le but du jeu pour l'ordinateur est d'atteindre la valeur 255 pour V%; au joueur de faire en sorte qu'elle soit inférieure à 255.

Lorsque c'est son tour, le joueur choisit une des quatre fonctions disponibles (de A à D), listées aux lignes 1030-1060. Vous pouvez les modifier pour créer différentes versions, pour rendre

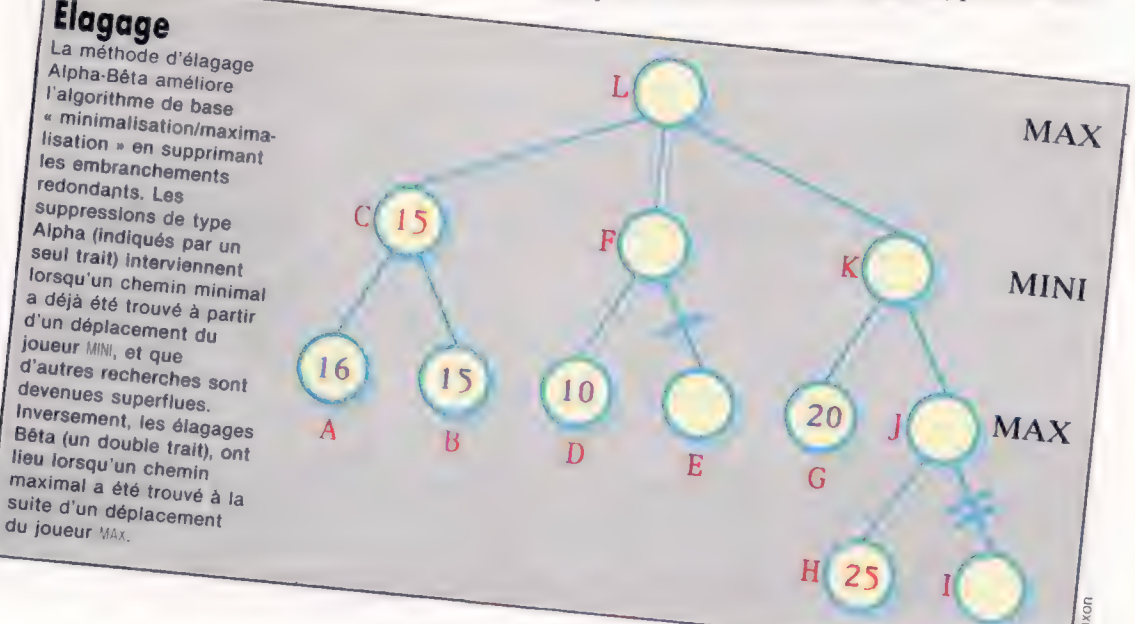

le jeu plus difficile à l'ordinateur par exemple. Ce jeu est très simple, mais il illustre bien la stratégie de recherche de solutions en intelligence artificielle en l'absence de détails superflus. Il est en outre très mathématique, ce qui donne à l'ordinateur un avantage naturel. L'algorithme optimisation/minimalisation « alpha-bêta » dépend largement, dans cette version, de l'utilisation de fonctions récursives avec paramètres et variables

### Le jeu des nombres

18 REM executivements conservativements 11 REM \*\* Listage 3.1 F 12 REM \*\* LE JEU DES NOMBRES \*\* 1.7. RFM detroichairden der derbeiterteilen bestehenden bestehenden bestehenden 50 HODE 7 100 REM -- Jeu illustrant la recherche? 120 GOSUB 1000 : REM initialisation 130 GOSUB 1500 : REM instructions 150 REPEAT 168 GOSUB 2009 : REM préparation nouveau jeu 178 INPUT "aui commence (1=Vous, 2=moi) ", H1% 188 IF HISKI OR HISS2 THEN GOTO 178 **REM** -- boucle principale 1 2001 REPEAT  $21B$ IF HIX-1 THEN GOSUB 3000  $220$ REN - coup de l'utilisateur. 238 GOSUB 3500 : REM affichase del'échiquier  $240$  $200$ Highl : REM tousours 1 après le ler cycle BOSUB 4888 | REM test vainqueur 268 IF EGX-@ THEN GOSUB SORG  $270$ REM -- coup de l'ordinateur 280 GOSUE 3500 : REN affichase de l'état du Jeu 258 **Tutur** GOSUB 4808 : REM test fin de Partie UNTIL EGX <> 0 OR MX>33  $318$  $REN \rightarrow 4(n, 1)$  $320$ GOSUB 6000 : REM brauo' 330 PRINT "une autre martie (N = NON) "! 348 zsa i **VENDETS** 368 UNTIL YS-"N" OR YS-"n" **365 PRINT** 370 PRINT "A bientôt, et merci pour le seu !" 400 END  $464.3$ 500 DEF FNdeplacementmax(VV%, A%, B%, D%) **505 REM --** $=$  Å mos 1 SIO LOCAL PX.EX.KEEPX 515 IF DX>=MDX OR ABS(VVX)>HIX THEN =VVX REM valeur statique 520 REM sinon aller plus loin #  $525 P X = 0$ S30 REPEAT PX=PX+1 535 HX=PX: VX=VVX: BOBUB 5588: REM & vous de Jouer 536 IF DK=1 THEN PRINT CHR\$(H%+64);" = "1 540 EX=FNdepjacementmin(V%, A%, B%, D%+1) 545 IF EX)AX THEN AN-EX: KEEPX-PX IF DK=1 THEN PRINT EXITE "I 548 550 UNTIL PX > 3 OR A% =B% **555 IF AS BUS AND DE=1 THEN BUS=AS: HHS=KEEPS** 556 REM le meilleur jusqu'ici.  $560 = Ax$ 565 REM résultat avec max At  $570.1$ 780 DEF FNdéplacementmini(VV%, A%, B%, D%) ---- au tour de l'autre : 710 REM ---728 LOCAL EX. PX 730 IF DX>=MDX OR ABS(VVX)>HIX THEN =VVX 748 PX=0 758 REPEAT PX=PX+1: HX=PX 755 VX=VVX: GOSUB 5500: REM A vous de Jouer 760 EX=FNdeplacementmax: (Vx, Ax, Bx, Dx+1) 778 IF EXKIN THEN IN-EX 790 UNTIL PX)3 OR BX<=AX  $790 = B$  % 796 REM résultats avec la plus petite valeur B% 999 1 1000 REM -- programme d'initialisation : 1001 BL 8=""  $1002 01 = 4$ 1020 REM - les & fonctions # 1030 DEF FNA(X%)=2+X% - 7 1840 DEF FNB(X%)=X DIV 2 + 1 **1858 DEF FNC(X%)=-4+X% + 17** 1868 DEF FND(XX)=3.XX - 4 1878 LOK-255: HIX-255 **1158 RETURN** 1160 1500 REM -- prostance mode d'esploi i

locales. Les paramètres sont les suivants : VV% : état courant du jeu.

- A% : Alpha-test à un niveau donné (meilleure valeur).
- B% : Bêta-test à un niveau donné (plus mauvaise valeur).

D% : indicateur de niveau généalogique. Ce programme suppose la récursion. Nous donnerons prochainement une version non récursive.

```
ISIA CLSI PRINT
  1520 PRINT "Bienvenue au Jeu des Nombres !"
 1638 PRINT "Si vous n'en connaissez pas les résies."
 1635 PRINT "LISEZ CECI !!"
 1636 PRINT "N.B. Je saxisatine I vous sinisations.
 1640 PRINT "pour voir l'effet d'un déplacement, tapez!"
 1645 PRINT "A. B. C. olib. "pour le valider. tapez N."
 1650 PRINT : PRINT "Bonne chance !" ICHR$(7)
 1660 RETURN
 1670
 2000 REM - Prostance de préparations
 2010 MX=0 : REM déplacements
 2020 V% = RND(15)-8 : REM état initial.
 2858 E5x=82060 PRINT' "Etat initial = "IV%
 2100 RETURN
 21103000 REM -- Déplacement Utilisateur
 3818 HE-ME+1
 3028 PRINT
 3030 REPEAT
 3848
        PRINT "Que Jouez vous ? "!
 3858
        HA-GETAI PRINT HAI
 3868 IF HA="A" THEN PRINT FNACULY LINES
 3878 IF H#="B" THEN PRINT FNB(VK): HK=2
 3808 IF HAMSCH THEN PRINT FNC(VK) = HKM3
        IF HE-"D" THEN PRINT FND(VS): HS=4
 3098
 SING UNTIL HE="X"
 3120 GOSUB 5500 : REM Prenez une valeur pour
 3150 RETURN
 315013500 REM -- Programme d'affichase de l'échiquier :
3528 CLS : PRINT<br>3522 PRINT " Déplacement "IMS!" ~~ "I
 3523 IF MX 1 THEN RETURN
 3525 PRINT CHRS(64+HX);
 3530 PRINT " = "IVX
3535 RETURN
3788
4800 REM -- Programme-test de victoire (seion MS))
4001 IF MAKI THEN RETURN
 4010 EGX-0
 4828 IF VX-LOX THEN EGX -- 1
4030 IF VX>HIX THEN EGX=1
4840 RETURN
4850:5000 REM -- Programme de Jeu de l'ordinateur :
5005 WK=VK : REM Sauvesarder l'état en cours.
5018 MX-MX+1
5815 MDSe6 1 RFM nuwaan east
5020 IF MESA THEN MOR-4
5030 IF MX )8 THEN MDX-8
SB40 GOSUB 5200 | REM -+
5845 VX-WX : REM restorer l'état
5050 GOSUB 5500 : REM faites-ie
5070 RETURN
5080
5200 REM -- choix de déplacement :
5210 BVX-LOX : DX-0
5220 BVX=FNdeplacementmax (VX.LOX.HIX.1)
5230 HX-HHX
5240 PRINT' "Appuyez sur une touche pour continuer "1
5244 CX-GET
5250 RETURN
5270:15500 REM --- Programme de choix de déplacement (H% : V% ):
5585 ON HX GOTO 5518.5528.5538.5548
5510 VX=FNA(VX): RETURN
SS20 VX=FNB(VX): RETURN
5530 VK=FNC(VX): RETURN
5540 VX=FND(VX): RETURN
5550:6000 REM -- Prosramme de félicitations i
6010 PRINT "FIN DE PARTIE !"
6828 IF EG%)8 THEN PRINT " J'a: sasné !! "<br>6838 IF EG%(8 THEN PRINT " Bravo ! "
6840 IF EOX-8 THEN PRINT " Match nul "
6850 RETURN
6688 1
```
# Le prologue

PROLOG est un langage à la fois très utile et convivial. Nous allons, au cours d'une série d'articles sur PROLOG, définir sa logique de base et retracer son histoire.

Le temps où les Japonais affirmaient révolutionner la technologie informatique en investissant massivement dans des recherches sur la cinquième génération semble déjà bien loin. Une de leurs décisions les plus significatives fut peut-être d'adopter le langage de programmation, peu connu alors, PROLOG, comme noyau de base pour les bases de données intelligentes à hautes performances prospectives.

PROLOG est un acronyme pour « PROgrammation LOGique ». C'est, du reste, une bonne réalisation de cet idéal, même si elle est incomplète. Mais quel est l'intérêt d'une programmation logique? De nombreuses logiques peuvent être utilisées pour décrire le monde et ses divers aspects. Certaines nous sont familières, telles que les mathématiques. D'autres relèvent de théories ésotériques, voire de doctrines philosophiques. Le calcul de prédicats de premier ordre constitue une forme de logique proche de celle utilisée par la pensée au cours de la vie de tous les jours et lors de nos conversations habituelles. Elle n'en a pas moins sa propre notation et ses propres restrictions. Un prédicat doit être considéré comme une relation entre objets logiques. Dans la phrase « Jean aime Anne », le prédicat est « aime ». Cette relation pourrait alors s'écrire « aime (Jean, Anne) », ce qui est moins lisible mais davantage explicite quant à la distinction prédicat/arguments. Pour indiquer que Jean est un homme, nous pourrions écrire « homme(Jean) », « homme » étant un prédicat avec pour argument « Jean ». De la même manière, « femme(Anne) » signifie qu'Anne est une femme.

Il ne s'agit ici que de simples déclarations, mais nous pouvons étendre cette logique pour signifier que certains faits en impliquent d'autres. En utilisant la logique des prédicats, nous pouvons décrire le monde en termes de faits et d'implications. Nous utilisons alors les descriptions pour déduire de nouveaux faits à partir de faits connus. Pour cela, nous introduisons des

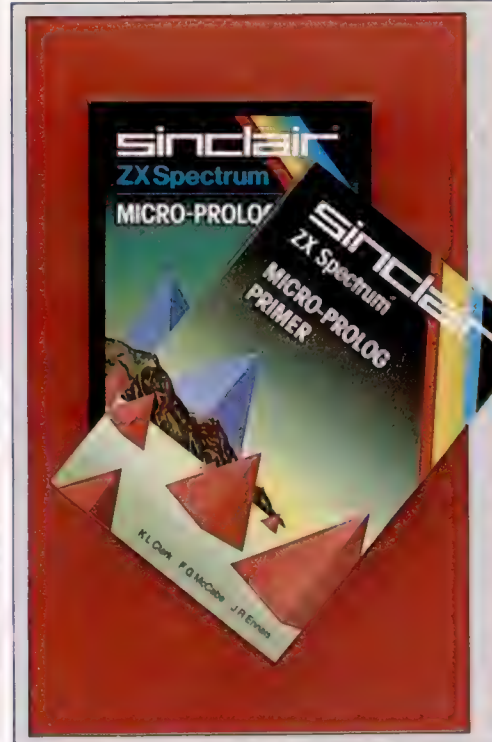

Prélude aux diverses versions de prolog PROLOG nécessite généralement beaucoup de RAM pour une bonne mise en place. Les versions exécutables sur micro-ordinateur domestique sont rares. Les utilisateurs de Spectrum peuvent cependant acquérir MICRO-PROLOG, écrit par Logic Programming Associates et distribué par Sinclair sur cassette.

Les utilisateurs d'autres micros peuvent espérer pour bientôt une version spécifique, les éditeurs de logiciels s'intéressant de plus en plus à PROLOG. MICRO-PROLOG de Spectrum diffère

en de nombreux points du PROLOG DEc10 standard, la version utilisée dans nos exemples tout au long de cette suite d'articles. Nous tiendrons cependant une chronique des variantes de PROLOG pour le Spectrum, de sorte que ces listages pourront être directement saisis par MICRO-PROLOG.

Les principales différences seront exposées ultérieurement. (CI. Liz Heaney.)

variables. Les variables logiques ressemblent beaucoup à celles que vous utilisez en BASIC ou dans d'autres langages de programmation, si ce n'est que leur étendue est limitée à la clause (le fait ou l'implication) dans laquelle elles figurent, et non plus à l'ensemble des clauses. Cela signifie que le « Jean-qui-aime-Anne » peut ne pas être le même que le Jean qualifié « homme ».

Nous pourrions écrire un fait tel que « femme $(X) \rightarrow$ aime (Jean, X) ». La flèche signifie l'implication. Aussi pouvons-nous lire cette règle énonçant que « le fait que X soit une femme implique que Jean aime X ». En langage courant, cela se dit « Jean aime X si X est une femme ». Cette règle est un exemple de clause particulière dans le calcul de prédicat, appelée clause d'en-tête. Ces dernières comportent une déclaration préliminaire (la conséquence), qui n'est vraie que lorsque toutes les déclarations du corps de la clause sont vérifiées.

AsiBetCsiD

est une clause d'en-tête, avec A pour en-tête et B, C et D pour corpus (les antécédents). Il est possible de déclarer un simple fait sans antécédents; c'est alors une conséquence supposée implicitement vraie.

La logique pure nous permet d'écrire un programme comme un ensemble de faits et de règles décrivant les éléments qui nous intéressent. Cette description est dans sa forme très semblable à la manière dont nous concevons le problème. L'exécution de notre programme logique suppose de prouver la véracité ou la fausseté d'une affirmation. S'il s'agit d'un simple fait, nous pouvons affirmer d'emblée sa véracité. Si la déclaration est la conséquence d'une règle, alors il nous faut prouver la véracité de tous ses antécédents avant de pouvoir dire qu'elle est ellemême vraie. Ainsi, si nous voulons prouver que Jean est un homme (!), nous devons tester l'assertion « homme(Jean) », que nous savons être vraie puisque c'est un fait d'origine. Mais si nous voulons savoir si « Jean aime Anne », nous devons d'abord prouver les déclarations « homme (Jean) » et « aime(Jean, Anne) ». PROLOG fut développé à l'université de Marseille au début des années soixante-dix par A. Colmerauer. Il utilise seulement les clauses d'en-têtedela | logique des prédicats, et une notation | qui ressemble à celle que nous avons indiquée. L'ensemble de la théorie de calcul des prédicats aurait pu être mis | en œuvre, mais PROLOG, comme tous les langages de programmation, est un | compromis entre efficacité informatique maximale et puissance d'expression. De nombreuses recherches ont actuellement lieu pour affiner cet équilibre: mais PROLOG sous sa forme actuelle semble assez abouti.

La version la plus proche du PRO-LOG standard est le DEC-10 PROLOG (du fait de sa première introduction | sur un système de Digital Equipment Corporation). Un livre, dont le titre est « La programmation avec PROLOG », décrit les caractéristiques standards du langage et donne de nombreux détails pratiques. La plupart des versions courantes du langage PROLOG, dont le C-PROLOG, sont fondées sur ce standard, même s'il existe de nombreuses nuances et langages particuliers. Il existe deux versions essentielles pour les micro-ordinateurs : celle d'Expert Systems, très proche du standard, et MICRO-PROLOG de Logic Programming Associates, qui, bien que très répandue, diffère considérablement par sa syntaxe et sa structure interne.

Les mises en œuvre de PROLOG utilisent beaucoup de place mémoire. Aussi ne concernent-ils vraiment que les micros d'au moins 64 K de RAM.

Les programmes écrits avec PRO-LOG ne suivent pas le déroulement habituel, dans lequel la première instruction est exécutée, puis la seconde, et ainsi de suite jusqu'à la dernière. Ils n'ont pas la structure traditionnelle

des autres langages avec branchements et boucles. PROLOG utilise une méthode dite « remonter à la source ».

Pour résoudre le problème posé par une recherche, PROLOG progresse selon un enchaînement de règles se donnant à chaque fois un but nouveau à vérifier. Lorsqu'un embranchement se révèle infructueux, PROLOG remonte à un niveau antérieur pour prendre une nouvelle direction.

Cette démarche donne à PROLOG une personnalité très originale par rapport aux autres langages de programmation. Les partisans de la programmation logique insistent toujours sur la nature déclarative d'un programme PROLOG. Cela signifie lire une règle comme s'il s'agissait d'une clause d'un calcul de prédicat de premier ordre. Par exemple, X est l'oncle de Y si X est un homme, et X est parent de Z, et Z est le parent de Y. PROLOG peut néanmoins toujours être lu dans un style plus courant.

l 1

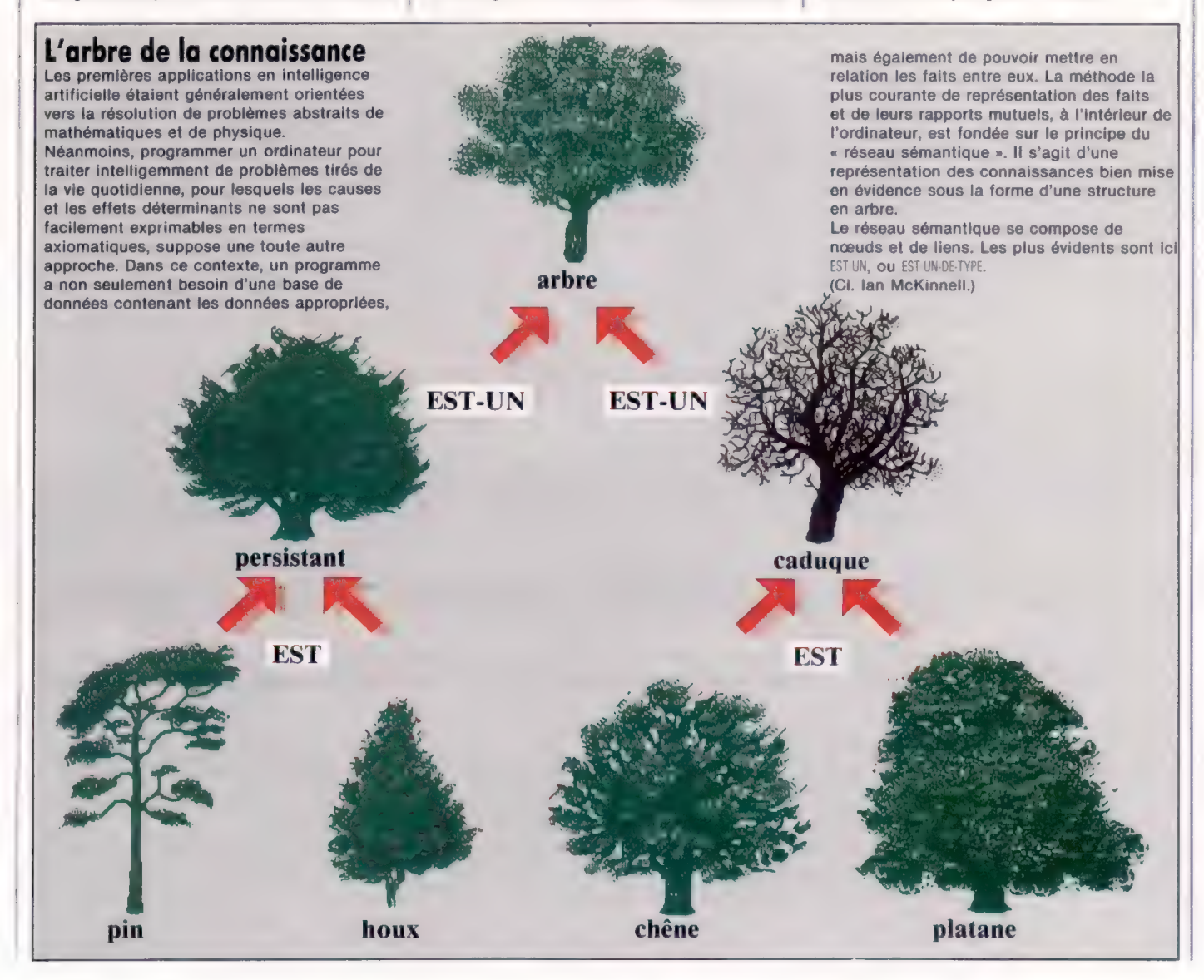

## Révolution graphique ution graphique

Cet article sur les graphiques 3-D (trois dimensions) sur Commodore 64 complète la conversion du listage BASIC et introduit des routines interpréteur en virgule flottante.

Le programme hybride (Test I-Rot et I-Rot.Hex) développé précédemment est assez vite exécuté. Néanmoins, il apparaît que le fait de parcourir la matrice d'adjacence E%l|J) (qui définit les nœuds connectés dans la figure fil de fer) pour découvrir les points à tracer ralentit le programme. Pour accélérer les choses, il faut donc coder le reste de la boucle BASIC du programme Rotation de Cube en langage machine et exécuter l'ensemble de la boucle en langage machine. Le résultat est un gain de temps satisfaisant.

Afin d'exécuter les calculs suivants :

 $X1\% = X(1) + 159:Y1\% = 199 - (Z(1) + 100)$  $X2\% = X(J) + 159:Y2\% = 199 - (Z(J) + 100)$ 

trouvés aux lignes 1640 et 1650 du programme BASIC initial, nous aurons besoin d'autres appels interpréteur. En fait, ces deux lignes de BASIC prennent une variable virgule flottante — soit  $X(1)$  — et additionnent 159 (en format virgule flottante) avant de prendre la partie entière et de la stocker en format deux octets comme X1%.

Les appels interpréteur nécessaires pour accomplir cela sont les suivants :

e FLPINT (adresse d'appel \$BIAA) :

Cette routine prend la partie entière du nombre dans FAC et redonne le résultat (s'il est compris entre — 32767 et 32767) dans le format Lo/Hi, respectivement dans les registres Ÿ et À. Notez ici l'ordre inhabituel Lo/Hi, à l'inverse de la plupart des routines interpréteur.

e SNGFT (adresse d'appel \$B3A) :

Cette routine prend un entier à un octet (compris entre 0 et 255) du registre Y et le place dans FAC en format virgule flottante. SNGFT est utilisé dans la routine SETUP du listage d'assemblage (ligne 5150). Par exemple, la valeur décimale 159 est placée dans le registre d'index Y, et SNGFT est appelé pour la convertir et placer le résultat dans FAC. Après quoi, MOVMF est utilisé pour placer le résultat dans les cinq octets de MEMI. Ainsi, lorsqu'on veut additionner 159, il est disponible dans MEMI.

Les problèmes principaux qui restent dans la conversion de la boucle BASIC en langage machine concernent la spécification d'éléments particuliers dans les tableaux définissant la forme à faire tourner. Le calcul des pointeurs de tableau peut s'avérer difficile dans certains cas. Les tableaux de coordonnées XIII, YIII, ZIII ne présentent pas de difficultés spéciales, puisque dans chaque tableau nous ne faisons qu'ajouter cinq octets au pointeur pour obtenir l'adresse de l'élément suivant.

Le tableau E%(I,J), cependant, étant à deux dimensions, est entièrement différent. Voici son arrangement en mémoire :

E%(0,01E%(1,0)E%12,0)...E%1NP,0) E%10,1)E%(1,1E%(2,1)...E%INP,1), etc.

Autrement dit, le tableau consiste en blocs de mémoire de  $2 \times (NP + 1)$  octets de longueur chacun — chaque bloc correspondant aux valeurs du second indice, et chaque élément prenant deux octets (puisqu'il s'agit d'un tableau entier).

Notre projet consiste à transcrire le code BASIC le plus fidèlement possible en langage machine; les boucles |, J (qui décrivent E%l|,J)) sont :

FORI=1 TONP  $FORJ=1$  TOI

Cela complique le changement dans le pointeur qui effectue l'équivalent en langage machine de NEXT |. Pour effectuer la rotation, il faut avoir accès aux éléments de E%llJ) dans cet ordre :

 $E\%$ (1.1) E%(1.2)E%(2.2) E%(1,31E%(2,31E% (3,3) E%(1,41E%(2,41E%(3,4)E% (4,4) etc

Un calcul rapide montre qu'il faut additionner  $2 \times (NP + 1)$  au pointeur à chaque fois que l est incrémenté. Le meilleur moyen de transposer cela en langage machine 6502 est d'utiliser l'adressage indirect pour accéder à E%ll,J). Le code devient :

LDY JINDEX LDA (ZPTEMP),Y

où ZPTEMP est un pointeur page zéro à deux octets, et JINDEX est utilisé pour garder trace de J. ZPTEMP doit aussi être incrémenté à chaque incrément de Z. En augmentant ZPTEMP et le registre Ÿ, le décalé net est accru des deux octets nécessaires pour chaque incrément de J. Le résultat final de ces considérations est que ZPTEMP doit être incrémenté de :  $(2 \times NP + 1)$ -(1-1) à chaque itération de la boucle |. (|-1) est soustrait de la longueur du bloc parce que ZPTEMP a déjà été incrémenté (-1) fois dans la boucle (juste terminée) J. Utiliser cette expression pour calculer le décalé implique que ZPTEMP pointe l'octet correct après incrémentation de |.

Enfin, il serait commode de pouvoir appeler une routine interpréteur pour localiser la variable E%l|J). Une telle routine existe, mais malheureusement elle est tortueuse et extrêmement lente, de sorte que nous devons faire le calcul du décalé à partir de l'adresse de E%l1,1).

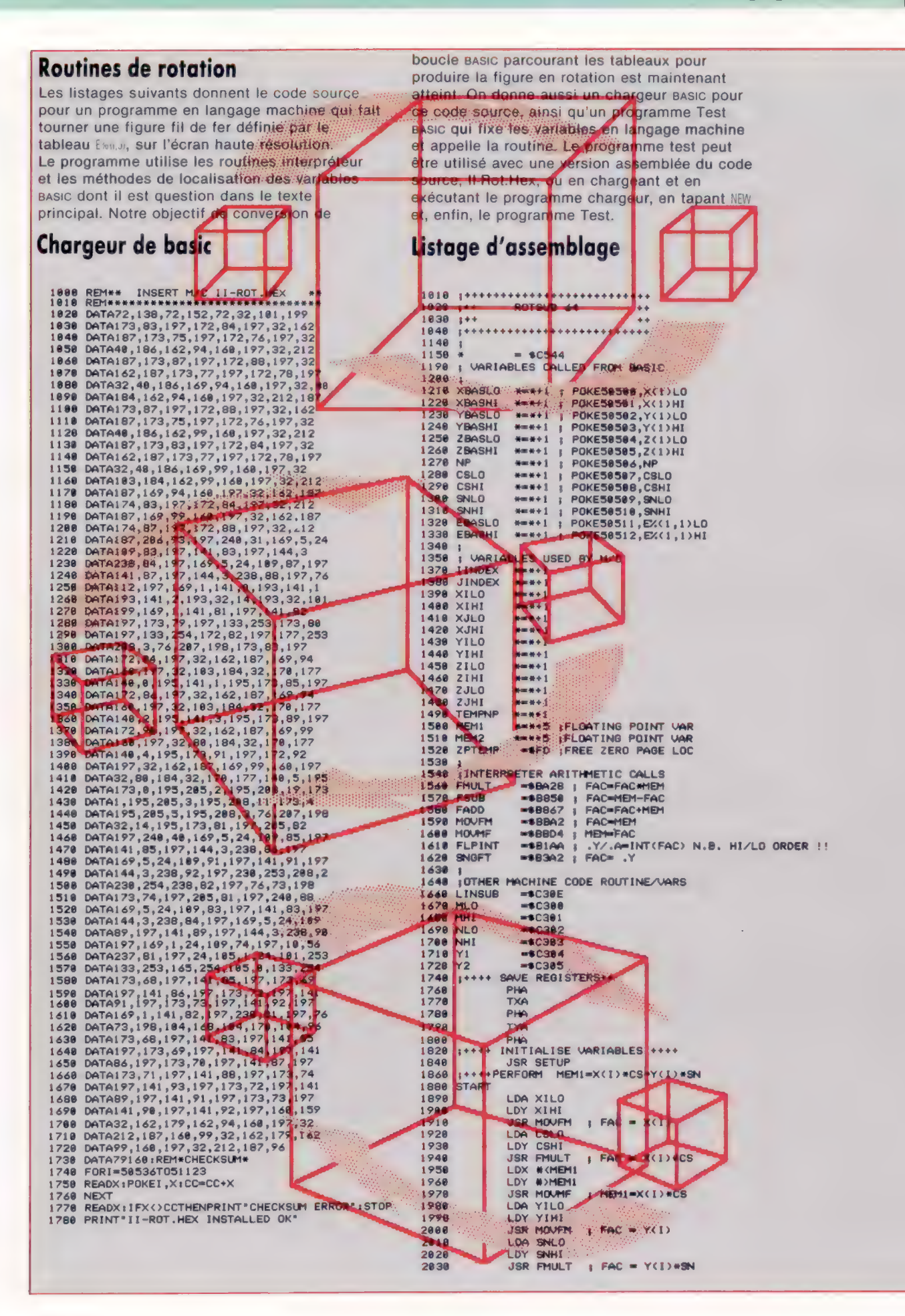

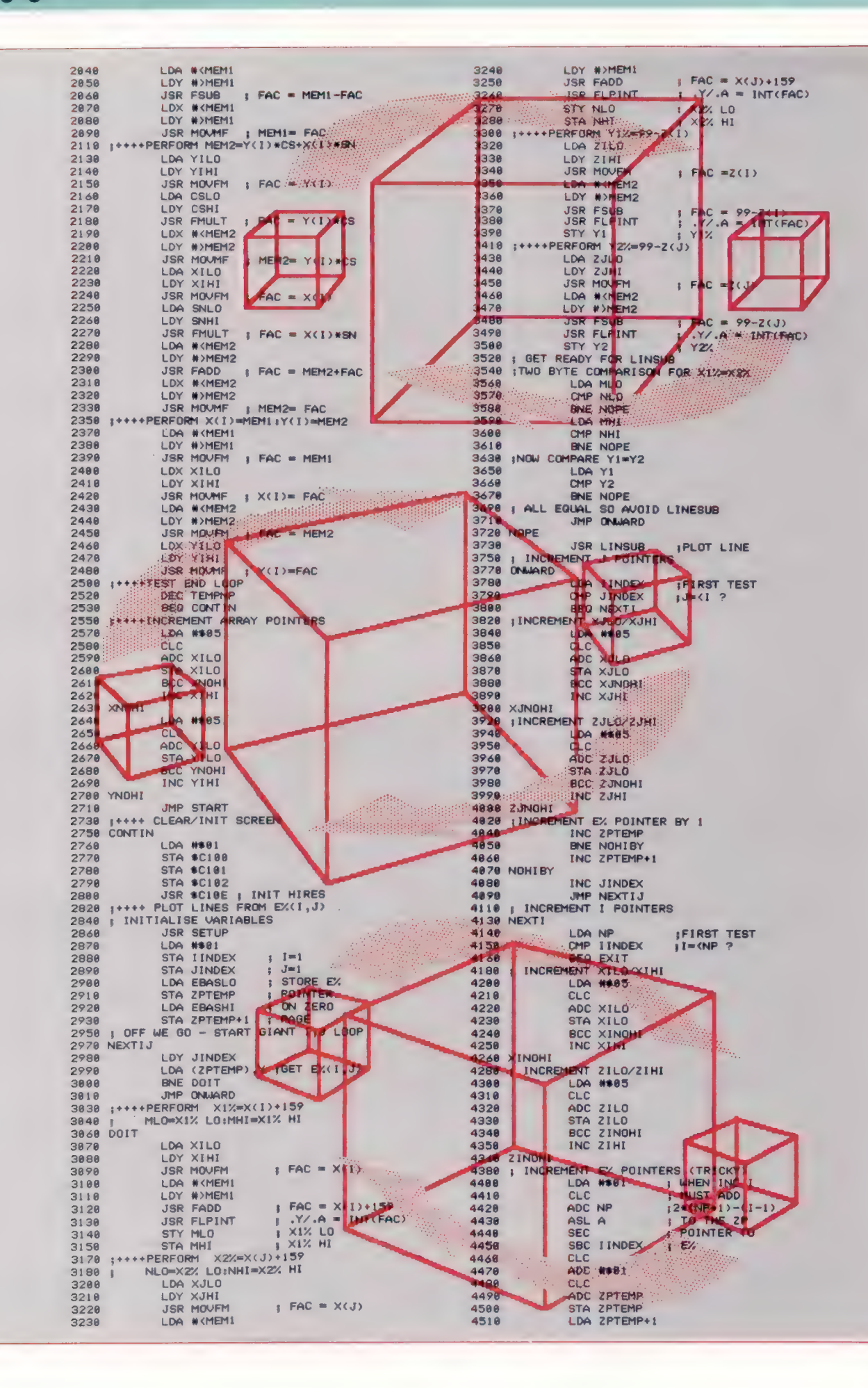

 $\overline{\text{Im} }$ 

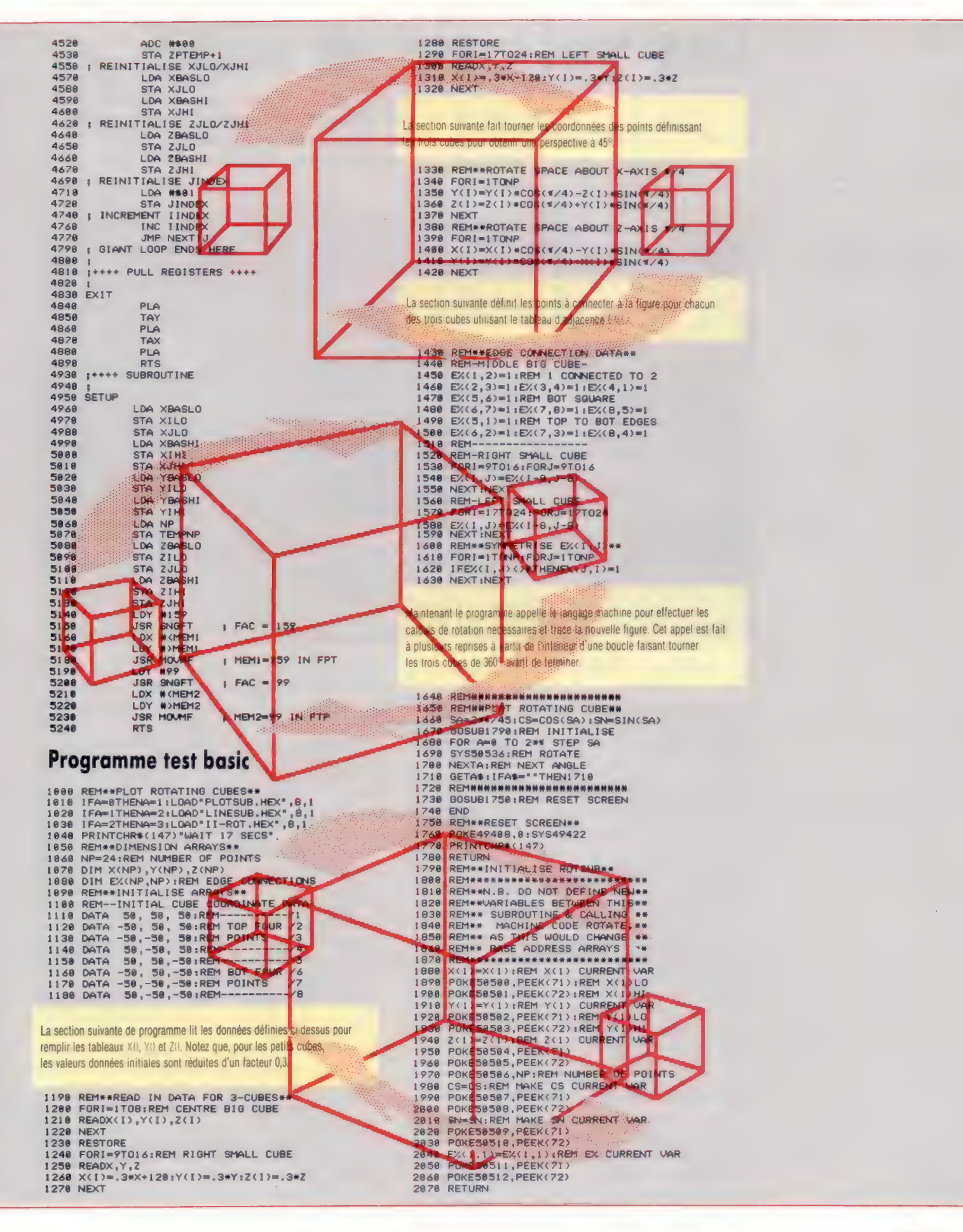

 $\ddot{\mathbf{0}}$ 

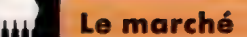

# Les voix de la SNCF

Le secteur de la recherche de la SNCF s'intéresse depuis plusieurs années au traitement de la parole, et réalise actuellement des expériences de synthèse et de reconnaissance vocales.

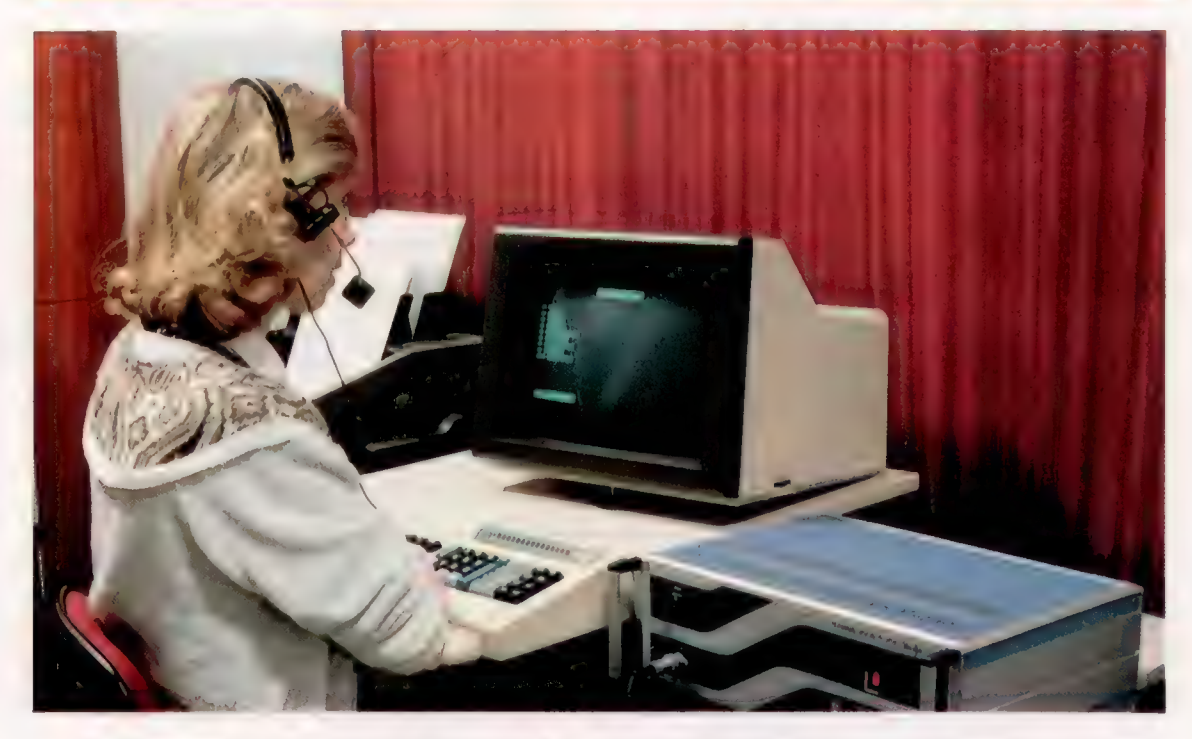

Le développement actuel de l'informatique à la Société nationale des chemins de fer français (SNCF) a entraîné la nécessité d'étudier sur tous les plans — technologique, économique, ergonomique — des outils de communication hommemachine.

Jusqu'à présent, ceux-ci se composaient d'entrées-sorties alphanumériques, sur clavier, écran, imprimante ou panneau d'affichage, et graphiques, sur table traçante ou écran. L'apparition d'entrées-sorties vocales est susceptible de modifier considérablement la situation de l'homme face à la machine, en raison de la nature même de la communication parlée.

En effet, la parole, en entrée d'ordinateur, permet de libérer l'opérateur de son poste de travail, lui laissant les mains libres et le regard disponible; il peut également se déplacer dans un certain périmètre. La parole est un moyen de communication plus rapide que la frappe d'une instruction au clavier, et surtout plus familier, plus naturel et plus spontané.

### La voix de son maître

L'état actuel de la technique ne permet encore, cependant, que l'utilisation de dispositifs de reconnaissance monolocuteurs et dont la mémoire est limitée à un vocabulaire de quelque cent cinquante mots. Il existe donc des contraintes dans l'utilisation de ces dispositifs; en particulier, ceux-ci nécessitent une phase d'apprentissage où le locuteur « apprend » à l'ordinateur les mots qui devront être reconnus.

Divers systèmes existant sur le marché français et étranger ont été essayés en milieu ferroviaire. Une application immédiate réside dans la commande vocale à distance. Ainsi l'opérateur se trouvant sur le terrain pourra entrer les données en machine à l'aide d'un classique émetteur radio portatif qui expédiera les informations verbales jusqu'à l'ordinateur chargé de la reconnaissance.

Une autre application importante concerne la bureautique. A titre d'exemple, l'homme lira à haute voix les tableaux statistiques à traiter, et la machine, après avoir confirmé le message « entendu », lui répondra en signalant éventuellement quelque anomalie ou erreur.

Enfin, de simples ordres pourront être oralement lancés à destination d'une machine quelconque, qui les exécutera aussitôt. Le conducteur de train pourrait même avoir le loisir d' « interroger » oralement le tableau de bord. D'aucuns penseront peut-être que de tels équipements relèvent du gadget; pourtant, ils s'avèrent susceptibles, en bien des cas, d'améliorer la sécurité, voire surtout d'augmenter singulièrement la puissance de travail de l'homme, tout en le soulageant d'astreignantes manipulations. Au poste de commandement de Reims, les spécialistes du

Synthèse et reconnaissance Les dispositifs de reconnaissance de la voix ont encore une mémoire limitée. Le vocabulaire des matériels actuellement disponibles représente moins de 200 mots. (CI. SNCF.)

secteur Recherche testent actuellement un dispositif utilisant la reconnaissance de la parole, spécialement mis au point en collaboration avec le Laboratoire central de télécommunications (L.C.T.) : le composeur d'appels téléphoniques à commande vocale.

Le régulateur de la cabine n° 3, assurant la commande centralisée de la voie unique Epernay-Reims et supervisant la circulation entre Dormans et Revigny sur la ligne Paris-Strasbourg, peut désormais entrer en communication sélective avec n'importe quelle gare ou poste de son secteur de régulation, en prononçant simplement leur nom. L'intervention vocale remplace ainsi l'intervention manuelle consistant à appuyer sur une touche d'un clavier.

Le matériel mis en œuvre à Reims inclut un mini-ordinateur à microprocesseur 16 bits, dissimulé derrière le meuble de régulation, un petit clavier extra-plat avec affichage à diodes électroluminescentes (DEL) posé sur la table de travail et servant au dialogue technique avec l'ordinateur, et enfin un simple microphone-cravate, bien moins contraignant qu'un micro-casque. Ce matériel est étrangement complété par... un lecteur de cassette. Car le dispositif de reconnaissance de la parole utilisé à Reims, étant « monolocuteur », ne reconnaît que « la voix de son maître » , préalablement enregistrée au cours d'une phase d'apprentissage.

Lors de cet apprentissage, l'opérateur — autrement dit, chaque régulateur, à sa prise de service — « charge » l'ordinateur en insérant dans le lecteur une cassette numérique qu'il lui fait « lire ». Chaque régulateur possède ainsi sa cassette où est sauvegardé le répertoire des « formes vocales » qui lui sont propres.

Après environ deux minutes, pendant lesquelles la cassette est lue et entrée en mémoire, le processus de « reconnaissance » se déclenche automatiquement, chaque fois que le régulateur prononce le nom d'une gare. L'ordinateur compare aussitôt la forme vocale émise à chacune des formes de référence du répertoire en mémoire. Lorsque cette forme se rapproche suffisamment de l'une des formes du répertoire, elle est considérée comme reconnue. Son nom apparaît en clair sur l'affichage DEL, et l'interface de sortie établit alors la communication téléphonique. Dans le cas contraire, l'ordinateur affiche la mention « veuillez répéter ».

Pour éviter que tous les noms de gares incidemment prononcés par le régulateur dans une conversation n'entraînent autant d'appels pour lesdites gares, une pédale actionnée par le régulateur provoque l'isolement du micro-cravate.

Assurément, le dispositif installé à Reims fonctionne déjà remarquablement bien. Le taux de reconnaissance dès le premier appel atteint 95 % et, si le mot est répété, on arrive à 99 % de réussite. Il s'agit, pour le moment, de mots isolés, mais, dès cette anneé (1985), les spécialistes du secteur de la recherche comptent expérimenter des appareils reconnaissant les mots « connectés » et, d'ici deux à trois ans, une troisième génération devrait permettre de comprendre la parole

### Les divers procédés de synthèse

· Parole numérisée : la parole est modulée par impulsions codées. L'échantillonnage à 8 000 Hz (soit 8 000 échantillons par seconde) peut porter soit sur la totalité des mots (1 seconde de parole stockée dans 64 Kbits), soit sur des parties de mots, les « phones » (1,5 seconde de parole stockée dans 32 Kbits). · Synthèse par mots : le synthétiseur restitue de la parole comprimée : ce n'est plus l'amplitude du signal qui est codée, mais seulement certaines caractéristiques fréquentielles et certains paramètres de la voix (1 seconde de parole stockée dans 2 400 bits à 600 bits). · Synthèse par éléments acoustiques : ce ne sont plus les mots entiers, mais les éléments constitutifs du son (phonèmes ou diphonèmes) qui sont synthétisés, puis juxtaposés. (On admet, habituellement, dans la langue française, une trentaine de phonèmes - sons élémentaires - et un millier de diphonèmes - association de deux phonèmes.)

continue. Par ailleurs, les dispositifs de demain seront « multilocuteurs », c'est-à-dire reconnaîtront les propos de n'importe quel locuteur, sans nécessiter la phase d'apprentissage préalable.

La SNCF est actuellement le seul réseau européen à travailler sur la reconnaissance de la parole. Cette technique ne représente, en fait, que le premier aspect du traitement de la parole. L'aspect complémentaire, la « synthèse », déjà mieux maîtrisée, permet d'instaurer un véritable dialogue interactif entre l'homme et la machine.

### Une puce annonce les trains

« Montiéramey, voie 2, vingt-deux heures cinquante et une. » Cette voix immuable, retentissant dans la cabine de régulation n° 4 du P.C. de Reims, n'est pas, en dépit des apparences, celle d'un agent présent dans ladite gare. Elle est artificiellement élaborée, à quelques mètres du régulateur, par un ordinateur.

L'expérience de la synthèse de la parole a également commencé à Reims, avec l'expérimentation du premier « Trainphone ». Ce dispositif, faisant appel à la parole synthétique, renseigne le régulateur sur les heures de passage des trains dans les gares. Un appareil similaire peut s'adapter sur un système de suivi des circulations « système d'annonce automatique des trains » (S.A.T.) — et, en outre, prononcer ainsi tous les numéros des trains.

De la sorte, le régulateur reste maître des informations vocales. Le « Trainphone » se compose du synthétiseur proprement dit, d'une horloge numérique et d'un amplificateur, ces trois derniers éléments étant installés derrière le meuble de régulation.

Par ailleurs, les annonces aux voyageurs paraissent d'ores et déjà constituer un domaine d'application privilégié de la synthèse de la parole. Au départ, il s'agissait d'une juxtaposition de messages préalablement enregistrés sur bande magnétique, mais ce procédé entraînait quelques problèmes de maintenance inhérents

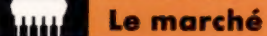

#### Voix synthétiques

Des systèmes de saisie et de transmission automatique des prévisions de retard par télématique vocale sont en cours de mise au point. lis diffusent automatiquement des informations par synthèse de paroles, via le réseau téléphonique SNCF, à des téléphones situés dans divers chantiers. C'est un micro-ordinateur qui pilote le synthétiseur et une miniimprimante, et qui appelle les utilisateurs. (CI. Eric Garraud/SNCF.)

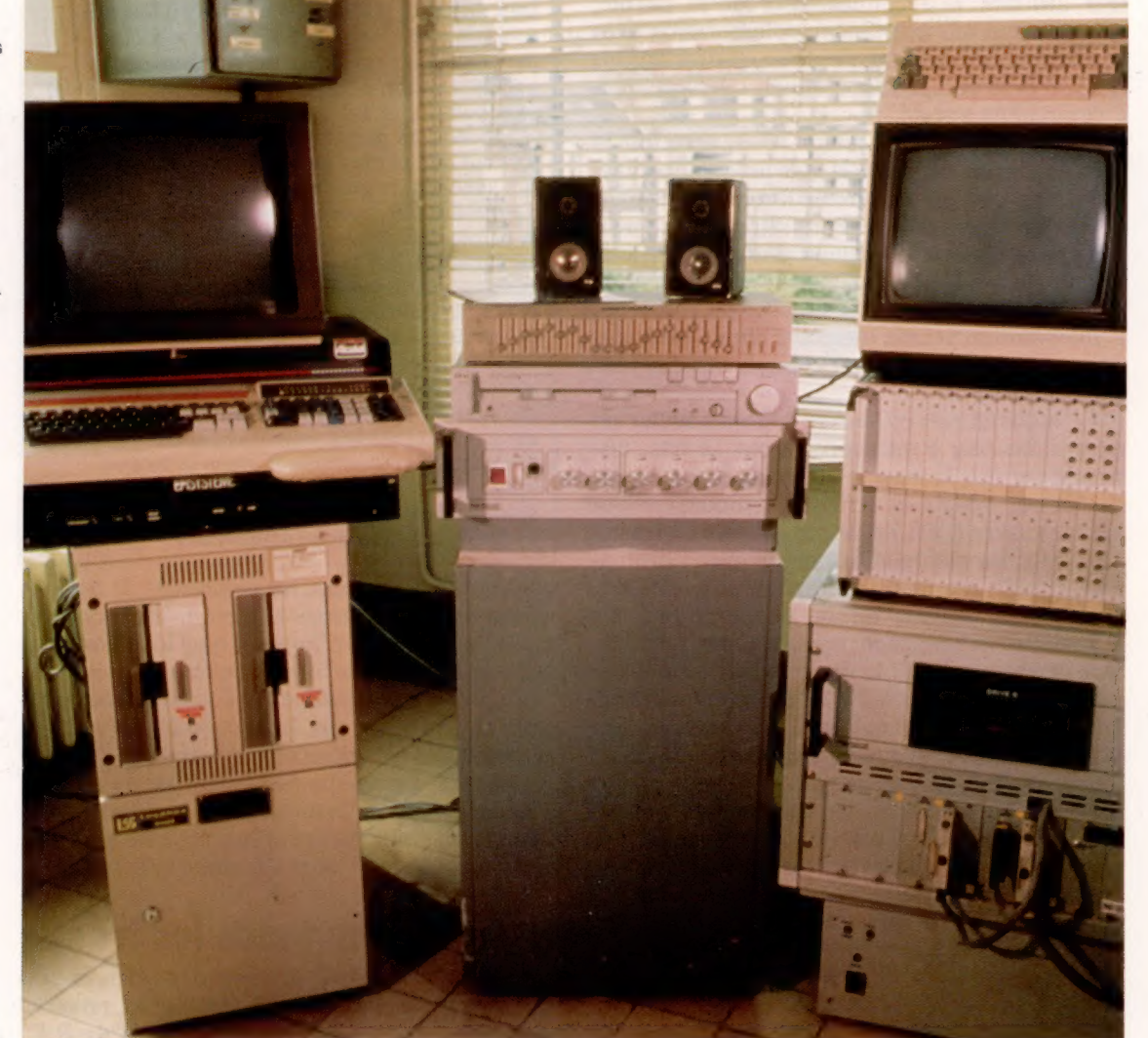

aux pièces tournantes des magnétophones; sans compter les modifications afférentes aux changements de service, requérant à chaque fois le concours de speakers professionnels... Avec les « puces parlantes », on obtient une fiabilité presque absolue, assortie d'une étonnante souplesse d'exploitation.

Ainsi, à la station « boulevard Victor », sur la « transversale rive gauche » (T.R.G.), l'ordinateur ne se contente plus d'afficher sur les panneaux les diverses informations concernant les trains. Désormais, il pilote également une unité vocale composant automatiquement des annonces du style : « Attention quai B, voie 3; la destination du train vient d'être modifiée; veuillez consulter le tableau d'affichage. » Y a-t-il un seul habitué de la gare du boulevard Victor ou des Invalides à s'être aperçu que la voix diffusée par les haut-parleurs n'était parfois plus d'origine humaine ?

A Reims, encore, a eu lieu une expérimentation ayant pour cadre la gare de voyageurs. Chaque jour, durant quarante minutes, toutes les annonces intégrant l'ensemble des données habituelles (numéro du train, de la voie, estimation du retard éventuel, etc.) sont mémorisées ou composées par l'opérateur à l'aide d'un ensemble clavier-écran, pour être diffusées, soit en voix numérisée, soit en synthèse par mots (voir encadré).

Les premiers résultats observés à la SNCF sont considérés comme très encourageants et constituent, pour son secteur de recherche, un tremplin vers d'autres applications plus spectaculaires encore, visant à se rapprocher des usagers et à rendre le train et les gares plus agréables et plus « conviviaux ». Tel est le principal objectif vers lequel se dirige l'informatique.

Outre les exemples que nous avons vus, les applications de la synthèse et de la reconnaissance de la parole, envisagées par la SNCF, sont les suivantes :

— centre de renseignements téléphoniques automatiques ;

— distributeurs parlants de titres de transport, avec aide vocale;

— tableaux de bord parlants pour la conduite des trains ;

— commande vocale de machines-outils ;

— saisie d'informations vocales pour des applications bureautiques et informatiques (ex. : liste des numéros de wagons composant un train).

Page manquante (publicité)

Page manquante (publicité)